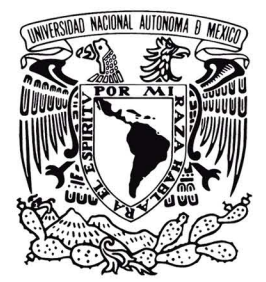

## **UNIVERSIDAD NACIONAL AUTÓNOMA DE MÉXICO**

## **FACULTAD DE ARQUITECTURA**

## **CÁLCULO DE ESTRUCTURAS ANTICLÁSTICAS**

Caso Paraboloides Hiperbólicos Basado en las publicaciones del Arg. Juan Antonio Tonda Magallón

Tesis teórica que para obtener el título de

#### **ARQUITECTA**

Presenta

**NOEMI DANIELA LÓPEZ ROLDÁN** 

**Sinodales** 

Arq. Sergio Enrique Islas Carpizo

Arg. Jesús Miguel De León Flores

Arq. Jesús Raúl González Jácome

ACULTAD

Ciudad Universitaria, Cd. Mx. **Junio 2018** 

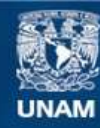

Universidad Nacional Autónoma de México

**UNAM – Dirección General de Bibliotecas Tesis Digitales Restricciones de uso**

#### **DERECHOS RESERVADOS © PROHIBIDA SU REPRODUCCIÓN TOTAL O PARCIAL**

Todo el material contenido en esta tesis esta protegido por la Ley Federal del Derecho de Autor (LFDA) de los Estados Unidos Mexicanos (México).

**Biblioteca Central** 

Dirección General de Bibliotecas de la UNAM

El uso de imágenes, fragmentos de videos, y demás material que sea objeto de protección de los derechos de autor, será exclusivamente para fines educativos e informativos y deberá citar la fuente donde la obtuvo mencionando el autor o autores. Cualquier uso distinto como el lucro, reproducción, edición o modificación, será perseguido y sancionado por el respectivo titular de los Derechos de Autor.

#### AGRADECIMIENTOS

#### A **mis padres**

Quienes siempre creyeron en mí, me dieron todo su apoyo y alentaron a concluir cada uno de los ciclos en mi vida. Ellos que siempre me dejaron seguir mis propios caminos.

#### **Oscar, Lesly y Diego**

Quienes no importaba que tanto me queje siempre están dispuestos a escuchar.

A la culpable de mis desveladas, **Noemi**

Una excelente amiga sin la cual no habría logrado acabar todas las materias en 5 años, o si y con mucho menos estrés, agradezco su infinito apoyo.

#### Arq. Raúl G. **Jácome**

Quien por un libro inexistente me convenció de realizar este tema de tesis, porque cree en mí y en todo lo que puedo lograr, quien además de ser un gran guía es un excelente amigo. Le agradezco todas las oportunidades que me brindó para crecer como persona y como arquitecta.

A toda mi familia que siempre me apoyan y creyeron en mí.

#### **Arq. Adriana** López Fuerte

Quien me soportó durante mi paso por la preparatoria mostrándome el lado bueno de la arquitectura, ella que se enorgulleció de mí y me hizo notar todo lo que puedo lograr. Gracias a ella nuestra generación tendrá excelentes arquitectos.

A mi otra familia, la que elegí, quienes hicieron que los últimos años de este camino se pasaran volando.

A todos mis compañeros que me decían que explicaba mejor que los profesores, por los que estudiaba para poder apoyarlos, gracias a ellos me desarrolle más porque "el que enseña aprende dos veces", a todos ellos que muchas veces sin pedirlo me ayudaron.

A todos los que creyeron que no lograría lo que me proponía, especialmente a los que literalmente me dijeron -no vas a poder- porque con esas palabras todo se vuelve un reto fácil de superar.

# CONTENIDO

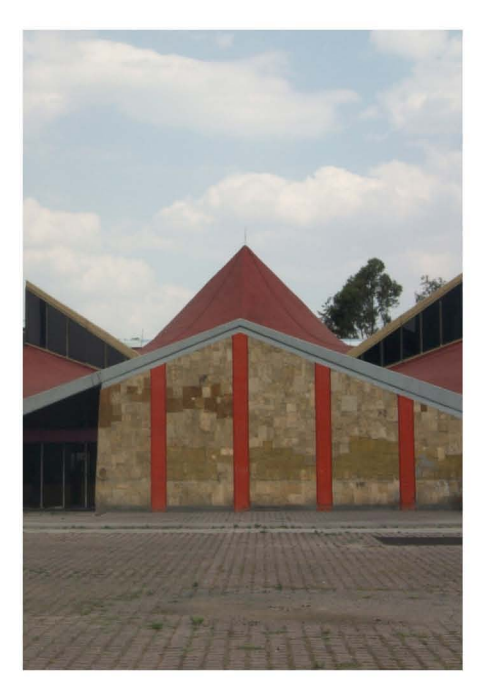

## 1.0 Introducción

- 1.1 El contexto
- 1.2 Objetivos
- 1.3 Alcances y material de trabajo

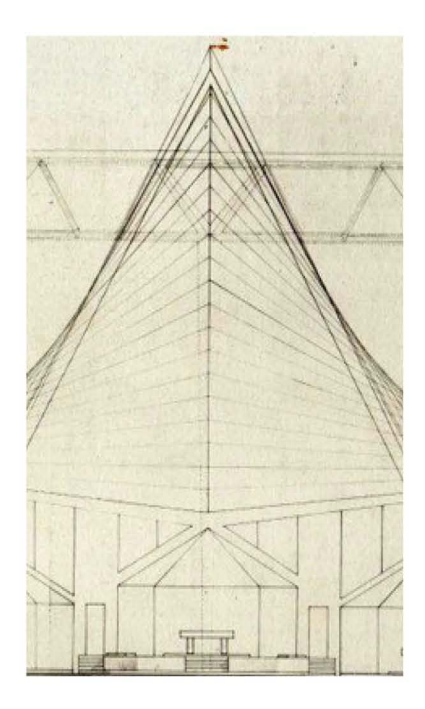

- 2.0 Clasificación de sistemas de estructuras regladas
- 2.1 Paraboloides Hiperbólicos

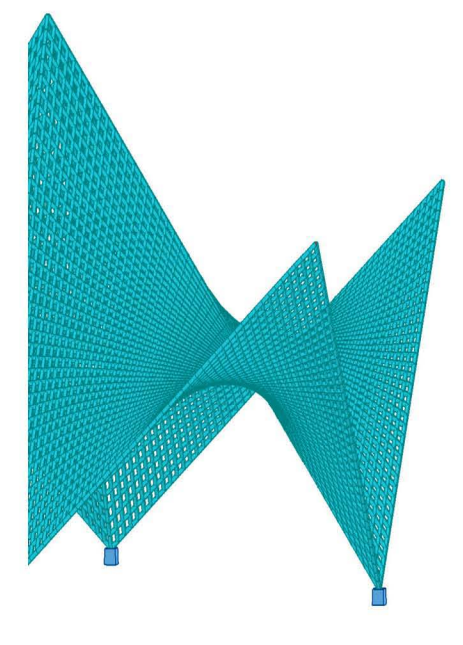

## 3.0 Métodos de cálculo

- 3.1 Nomogramas como método de cálculo
- 3.2 Relación con el cálculo asistido por computadora

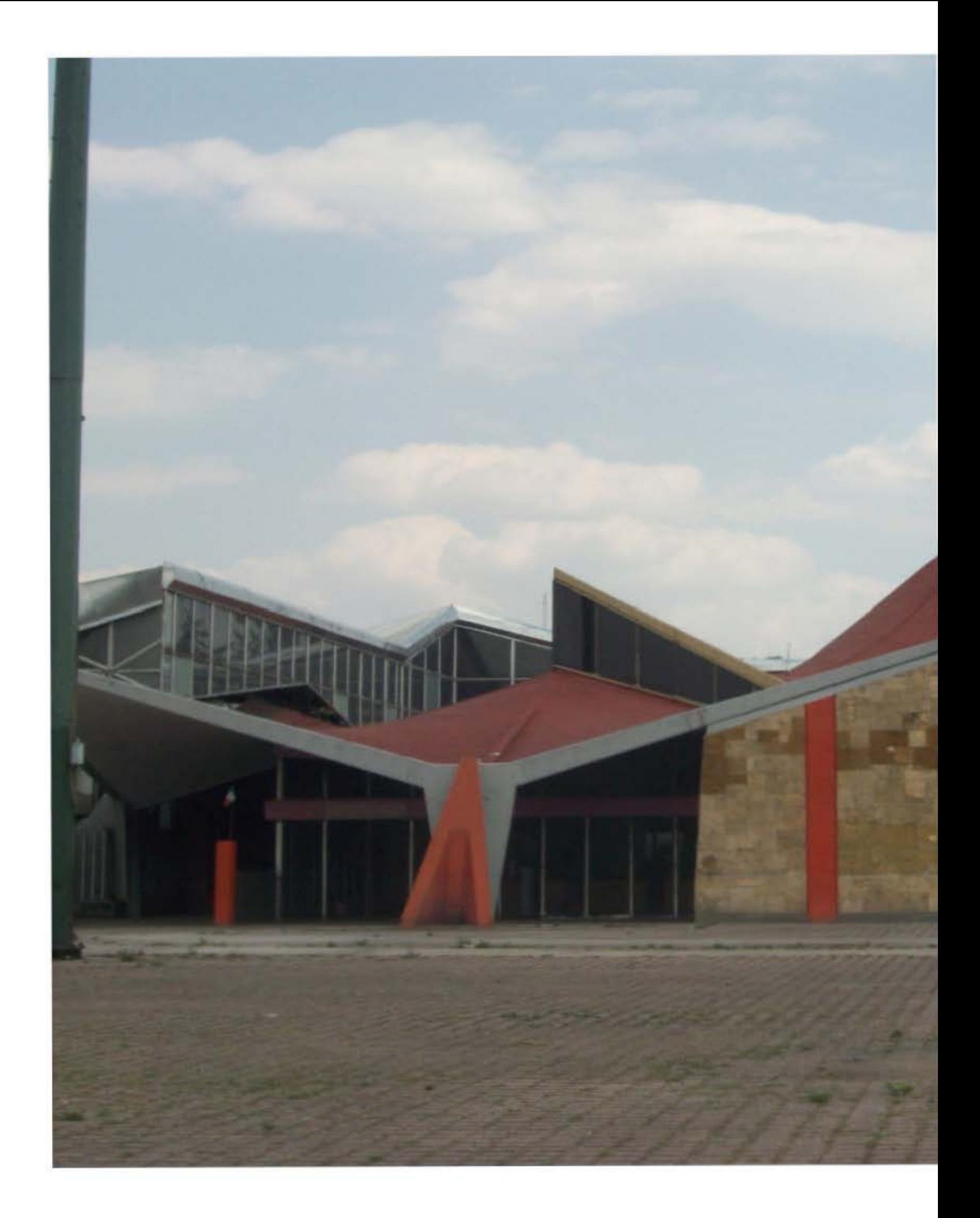

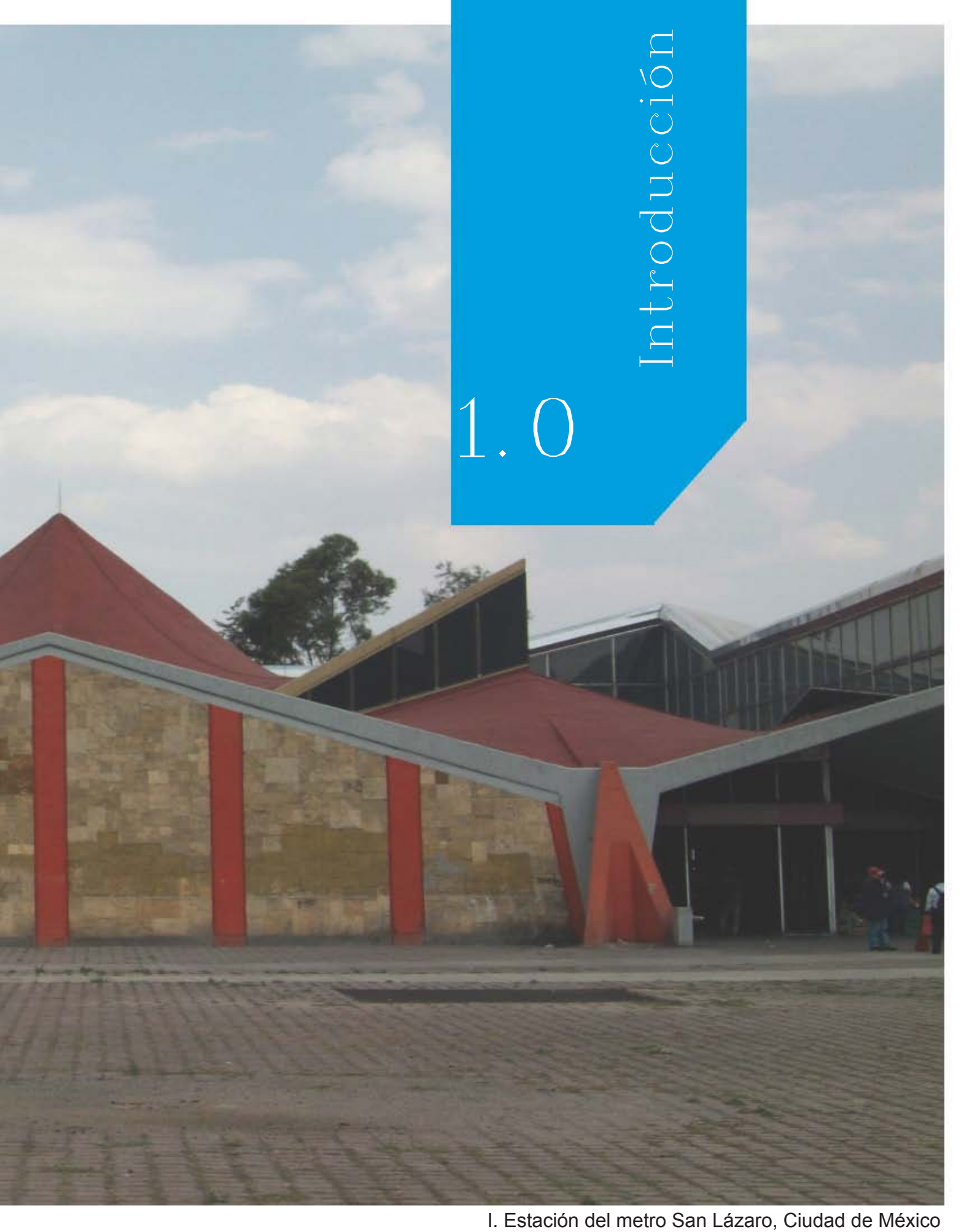

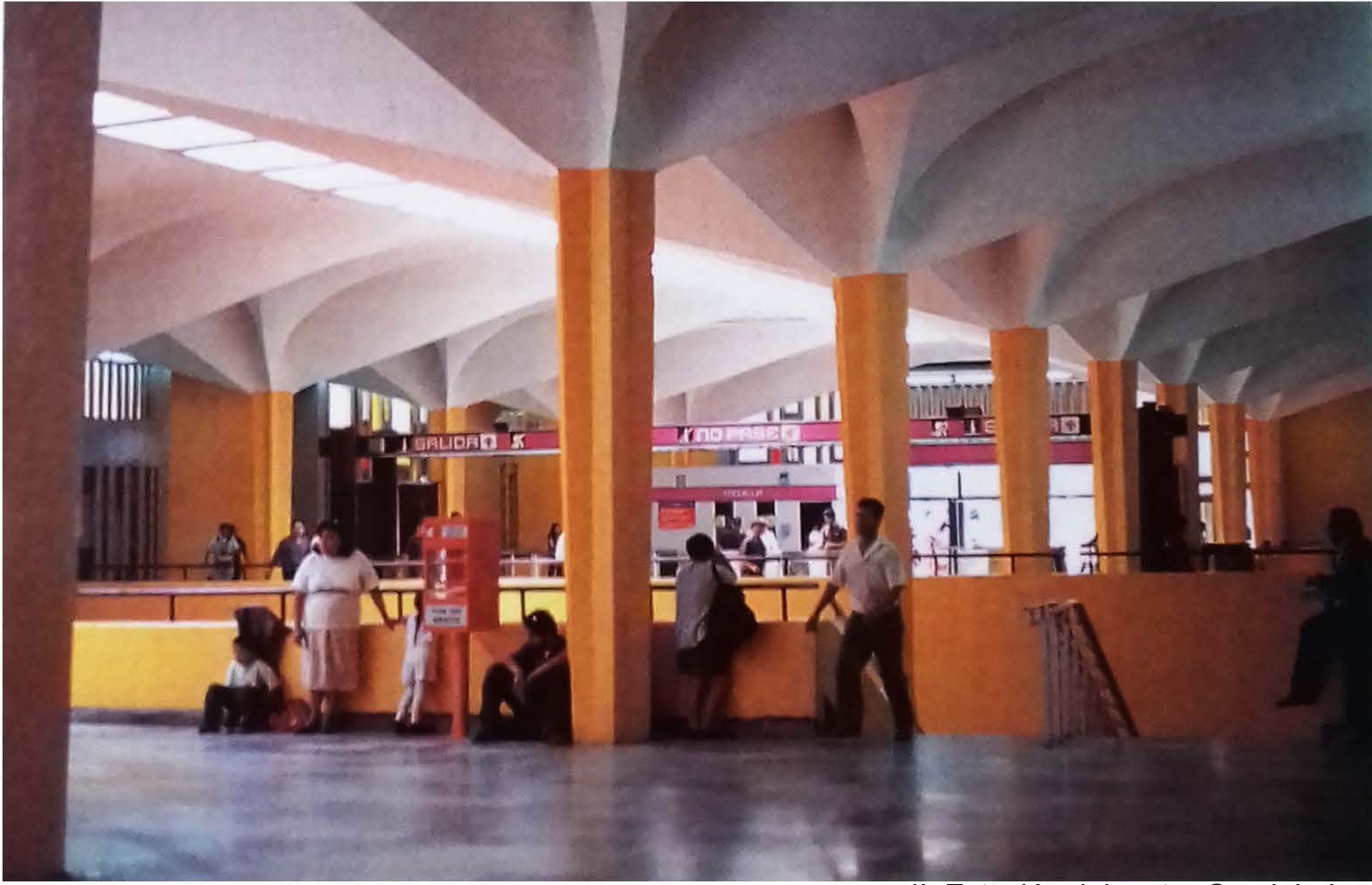

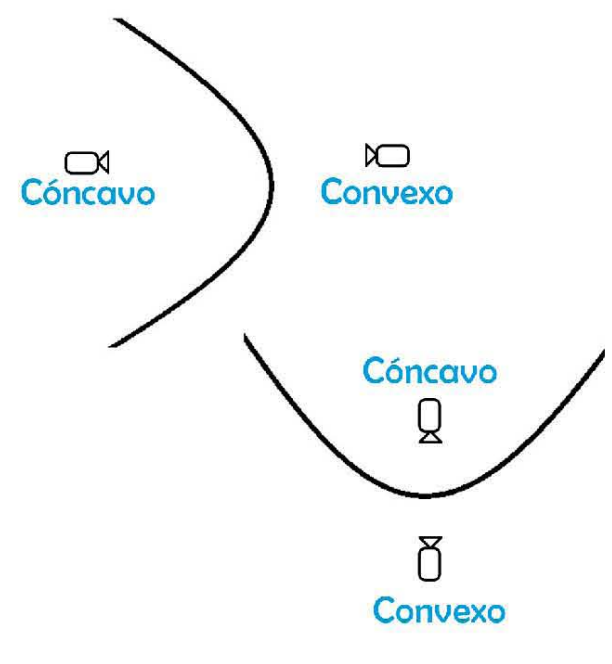

III. Cóncavo - convexo

II. Estación del metro Candelaria.

Esta tesis presenta una forma de realizar el cálculo estructural de cubiertas tipo cascarón de concreto armado con forma de paraboloide hiperbólico, con la finalidad de incentivar a los arquitectos a usarlas con mayor frecuencia.

La geometría anticlástica es aquella que tiene doble curvatura, estas curvas están opuestas entre sí, dependiendo del punto en que se observe la estructura se podrá ver que una curva es cóncava y la otra es convexa. Son ligeras y por su forma generalmente se utilizan como cubiertas.

Los cascarones de concreto con forma de paraboloides hiperbólicos son ejemplo de estructuras con esta geometría, los cuales gracias a su diseño y la forma en que se reparten los esfuerzos ocupan una cantidad menor de material en comparación con una losa plana de concreto armado.

## 1.1 El contexto

El rol de los arquitectos en cuanto a diseño estructural se ha visto disminuido, debido a la consideración de algunos arquitectos de que el tema es parte del campo profesional de un ingeniero civil, si bien en este campo entran los ingenieros, no es un tema exclusivo de su profesión. Tanto arquitectos como ingenieros civiles deben tener conocimiento de las estructuras ya que ambos intervienen en el diseño, ya sea directa o indirectamente.

En otras épocas el perfil del arquitecto incluía los conocimientos de ingeniería civil y arquitectura, por lo que el cálculo estructural y el diseño arquitectónico eran parte del trabajo de un arquitecto. Sin embargo, algunos arquitectos tienen la creencia de que el incluir en la formación de un arquitecto tanto temas creativos como técnicos es para elegir un solo campo de acción, por lo que al elegir la parte creativa dejan de lado el área tecnológica de los proyectos y sobre todo el área de las estructuras. El cual al ser parte de las ciencias exactas se adjudica a los ingenieros civiles, logrando así que estos cada vez desplacen más a los arquitectos de esta área profesional.

La formación que se les da a los ingenieros civiles en cuanto al cálculo estructural va enfocada a que la estructura sea eficiente, es decir que sea segura, que se optimice el material que se emplea en ellas, mientras que el arquitecto la contempla como una parte del proyecto, se toma en cuenta junto con muchas otras variables que permiten tener un diseño adecuado incluyendo cuestiones técnicas, estéticas y de confortabilidad entre otras.

Debido a que el arquitecto es el primero en estar en contacto con el tipo de estructura que tendrá un proyecto, ya que debe elegir una estructura que se adecue al diseño que está desarrollando, este debe considerar la forma en la que trabajan y realizar un pre-dimensionamiento, el cual debe considerarse al momento de hacer el diseño arquitectónico, para que cuando este sea aprobado y llegue al cálculo final de la estructura, no se deban realizar modificaciones significativas, las cuales pueden afectar al proyecto ya establecido.

Para lograr lo anterior los arquitectos deben tener un conocimiento de los diferentes tipos de estructuras y cómo funcionan cada una de ellas. Sin embargo, actualmente esto casi no sucede ya que la formación obligatoria de los futuros arquitectos en cuanto a estructuras en México se ve reducida a estructuras resistentes por masa, es decir marcos rígidos, muros de carga, entre otras, por lo que si el alumno desea aprender cómo trabajan las estructuras resistentes por forma tiene que recurrir entre otras opciones a materias optativas, cursos extracurriculares o especialidades.

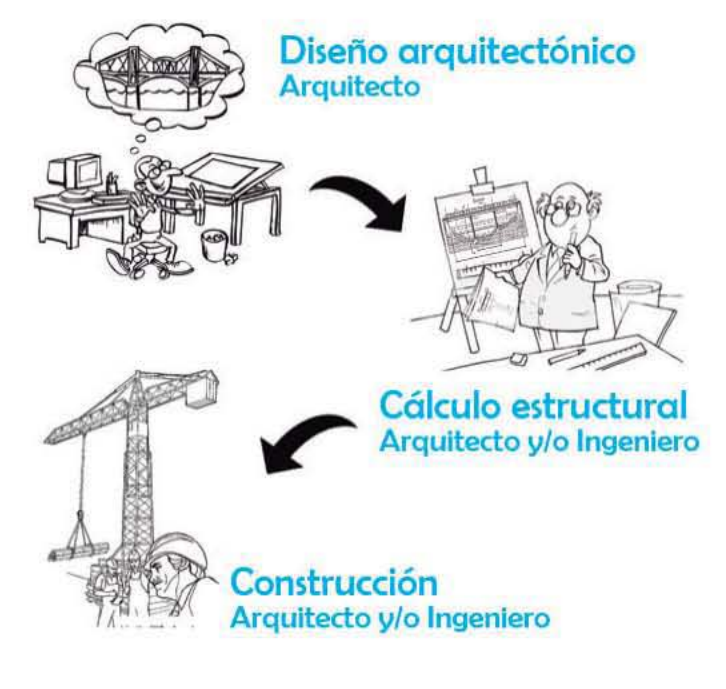

IV. Proceso

Cuando un arquitecto tiene conocimiento de cómo trabajan las estructuras, puede plantear la más adecuada para el proyecto que esté realizando. Si bien es cierto que el cálculo estructural puede volverse algo muy complicado, un arquitecto debe saber realizar un cálculo básico como primera propuesta de solución para que cuando se realice el cálculo final (normalmente realizado por ingenieros civiles) el proyecto no tenga grandes cambios por un mal diseño estructural.

Con el fin de que los futuros arquitectos se adentren al funcionamiento de un tipo de estructura curva, se plantea una explicación sencilla de cómo trabajan las estructuras anticlásticas con forma de paraboloide hiperbólico, un ejemplo muy común al hablar de estructuras resistentes por forma y del cual casi no se expone durante el paso del alumno por la facultad.

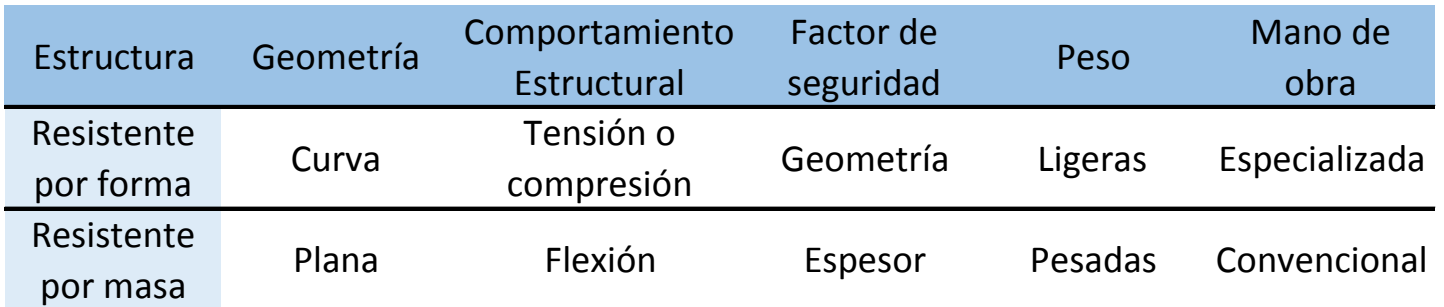

a. Características de estructuras.

#### *1.3 Alcances y material de trabajo*

Se hace una revisión de la clasificación general de las estructuras por geometría<sup>2</sup>, y de las estructuras anticlásticas desarrollando la clasificación de Paraboloides Hiperbólicos.

Se revisa el método del Arq. Tonda publicado en el libro *Paraboloides Hiperbólicos* haciendo aclaraciones del proceso de cálculo de este tipo de estructuras, conforme las explicaciones que hace el arquitecto, se explica el proceso que realiza para obtener los esfuerzos que actúan en un paraboloide hiperbólico, y después se realiza el mismo ejemplo con ayuda de un programa de cálculo estructural (Robot Structural), se pretende que de esta manera quien revise el documento entienda cómo se comporta la estructura y no solo siga una serie de pasos sin entender por que salen los resultados.

Se muestra un método de cálculo asistido por computadora, interpretando los resultados gráficamente.

Conclusiones y recomendaciones.

## 1.2 Objetivos

*1.2.1 Objetivo General.*

Demostrar las habilidades, conocimientos y aptitudes adquiridos en las etapas formativas anteriores y, poder formular y desarrollar una propuesta de tesis acorde con los intereses vocacionales.

En la selección temática o, de área de conocimiento, se ha optado por el campo 6 "Las factibilidades del objeto arquitectónico", referente a la posibilidad estructural del objeto arquitectónico y la expresividad de la arquitectura.

#### *1.2.2 Objetivo Particular.*

Las estructuras alabeadas (paraboloides hiperbólicos) son algunas de las estructuras que, aunque se han usado para diversos proyectos desde hace mucho tiempo, no se les ha prestado atención en cuanto a su comportamiento estructural por lo que no es fácil encontrar información sobre este tipo de estructuras y las que el Arq. Juan Antonio Tonda<sup>1</sup> publicó son difíciles de comprender, debido a la cantidad de conocimiento y análisis previo que requiere.

Por lo anterior con base en el trabajo realizado por el Arq. Tonda se pretende explicar de una forma simple y clara cómo funcionan las estructuras con forma de paraboloide hiperbólico.

Buscando que más arquitectos se interesen en el tema de las estructuras anticlásticas, para que desde el momento inicial del proyecto se tome en cuenta el comportamiento estructural que se está planteando, introduciéndole nuevamente a la parte estructural de la profesión, tanto en el diseño arquitectónico como en el cálculo estructural, mostrando que este cálculo no es tan complejo como se considera algunas veces.

<sup>2</sup> Basado en la clasificación del Arq. Juan Antonio Tonda.

<sup>1</sup> Juan Antonio Tonda Magallón (1931-2016) Arquitecto español, especialista en cascarones de concreto, principal colaborador del arquitecto Félix Candela.

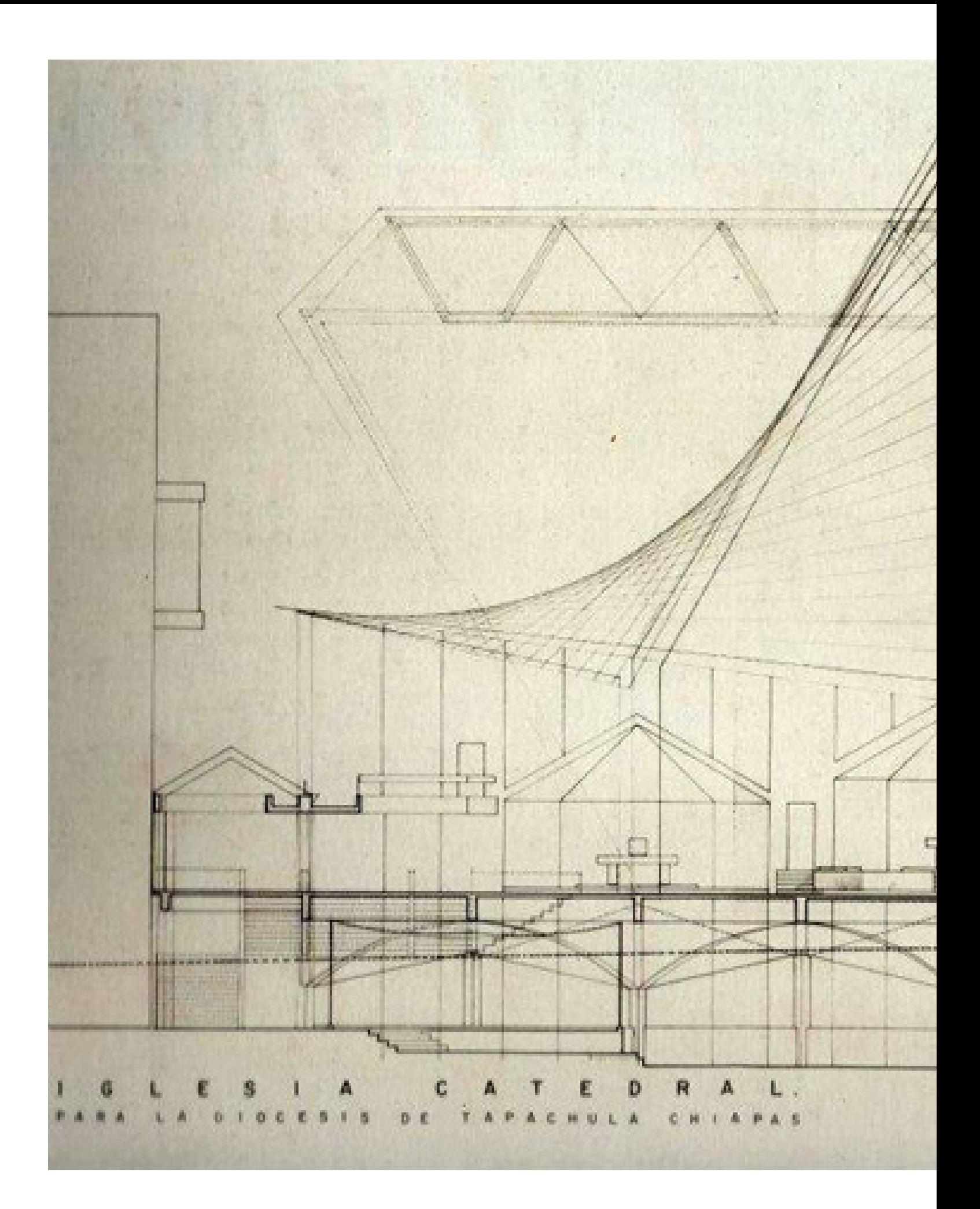

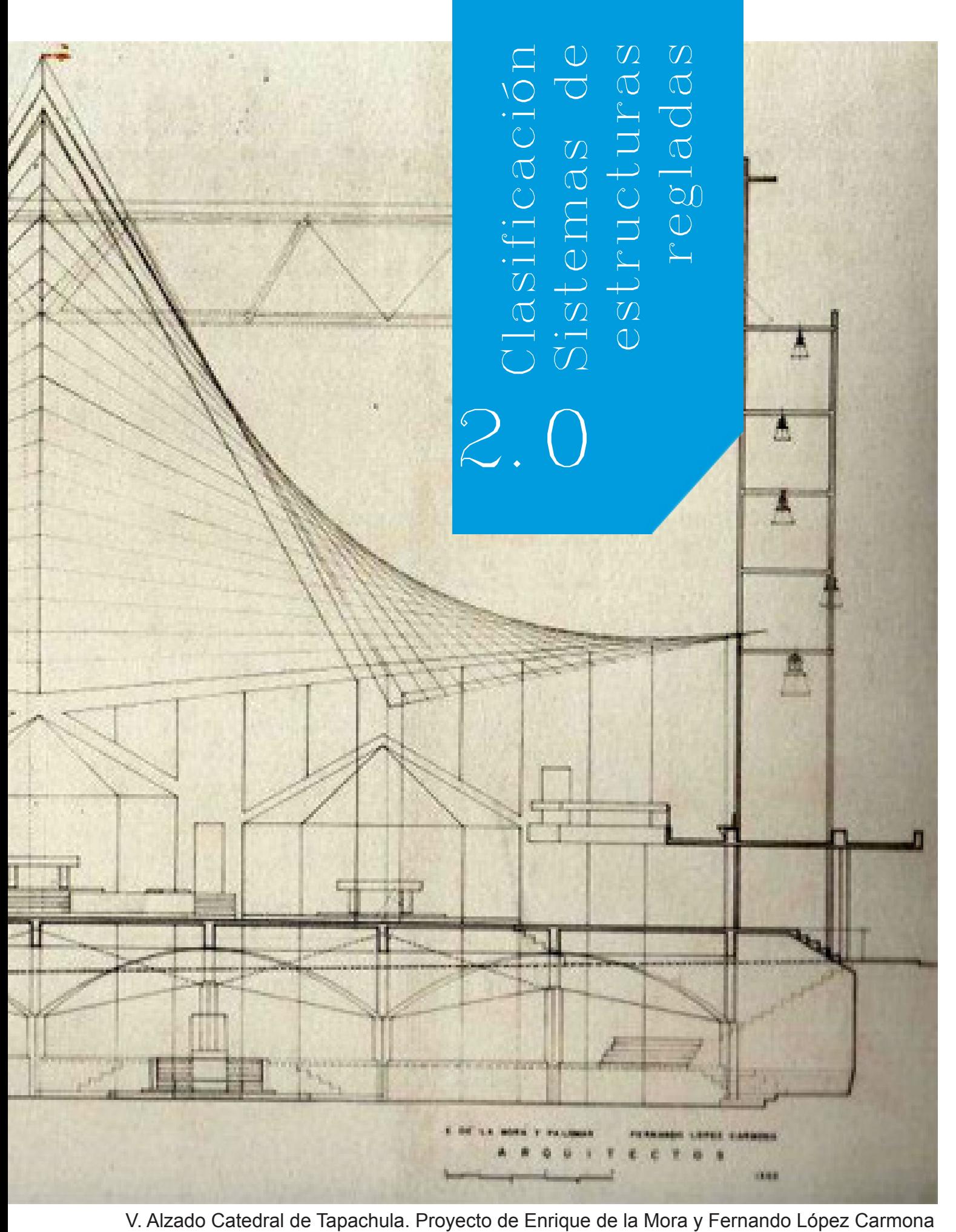

# 2.0 Clasificación de sistemas de estructuras regladas

Para realizar el diseño estructural de cualquier edificio lo primero que se hace es determinar el tipo de estructura que llevará; la estructura elegida debe ser acorde al tipo de proyecto que se está diseñando, una vez que se tiene definido qué clase de estructura se empleará se realiza el cálculo estructural para lo que normalmente se simplifica la geometría de la estructura real a una geometría más fácil de calcular, esta simplificación geométrica es la parte inicial del método que se utilizará para hacer el cálculo estructural.

Una clasificación estructural es el ordenamiento por clases o tipos a las estructuras en base a una o mas características.

Las estructuras tienen varias clasificaciones, según el enfoque que se esté tomando en cuenta para diferenciarlas, podemos clasificarlas por características estructurales específicas, geometría básica, transmisión de cargas, entre otras, tomando en cuenta que siempre la clasificación debe ser exclusiva y excluyente, es decir que cuando se consideran las mismas variables de estudio una estructura que se encuentra dentro de una clasificación no puede estar en otra.

Al clasificar las estructuras se pueden estudiar por rasgos específicos, lo que permite obtener métodos de aplicación y cálculo más específicos.

Para tratar el tema del análisis estructural de los paraboloides hiperbólicos se requiere abordar varias clasificaciones (por geometría o por la dirección en que fluyen los esfuerzos).

i. Clasificación geométrica de estructuras

e

## Superficie Curva

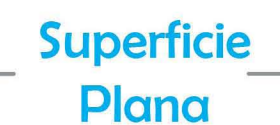

Formada por generatrices y directrices rectas que se encuentran en el que mismo plano.

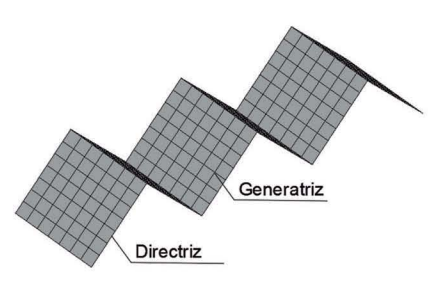

#### **Poliédricas**

## Curvatura Doble

**Curvatura** Simple Los elementos que la componen forman una sola curva.

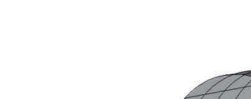

**Cilíndricas** 

La geometría se sale del plano horizontal ya que las directrices y/o generatrices forman curvas.

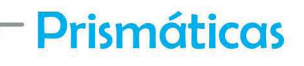

Compuestas por dos curvas que se generan al desplazar una generatriz sobre una directriz, estas pueden ser curvas o rectas.

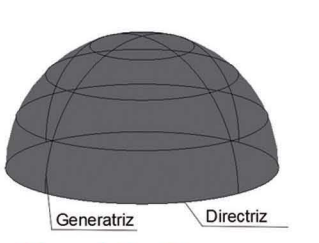

Anticlásticas

Presentan curvaturas contrarias en dos direcciones ortogonales, es decir que en un sentido la concavidad va hacia abajo y en el otro va hacia arriba

Cuando la geometría se proyecta en planta forma un cuadrilátero donde los lados opuestos son paralelos entre sí. un cuadrilátero<br>os lados opuestos<br>iralelos entre sí.<br>**Paralelogra**<br>proyectar los vért<br>a superficie en un

## Superficies No Alabeadas

Superficies

Alabeadas

Se generan por el movimiento de una línea generatriz siguiendo la dirección de dos líneas directrices no coplanares

Sinclásticas

Superficies que presentan la misma curvatura en dos direcciones ortogonales.

Directriz: Línea que dicta las condiciones por donde se dezplará la generatriz. Generatriz: Línea que al desplazarse forma una figura geometrica

#### De borde curvo

Perímetro formado por líneas curvas.

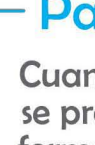

## De borde

#### recto

Perímetro poligonal, de elementos rectos.

De borde

#### mixto

El perimetro de estas superficies tiene líneas rectas y curvas.

#### Paralelogramos

#### Rectángulo

Los ángulos internos de la proyección son de 90°.

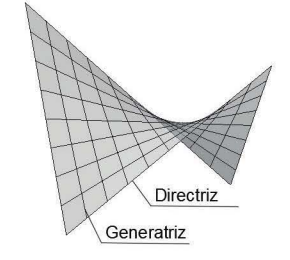

#### No rectángulo

#### No Paralelogramos

La proyección tiene dos ángulos obtusos y dos agudos

Al proyectar los vértices de la superficie en un plano se genera una figura geométrica diferente a un paralelogramo.

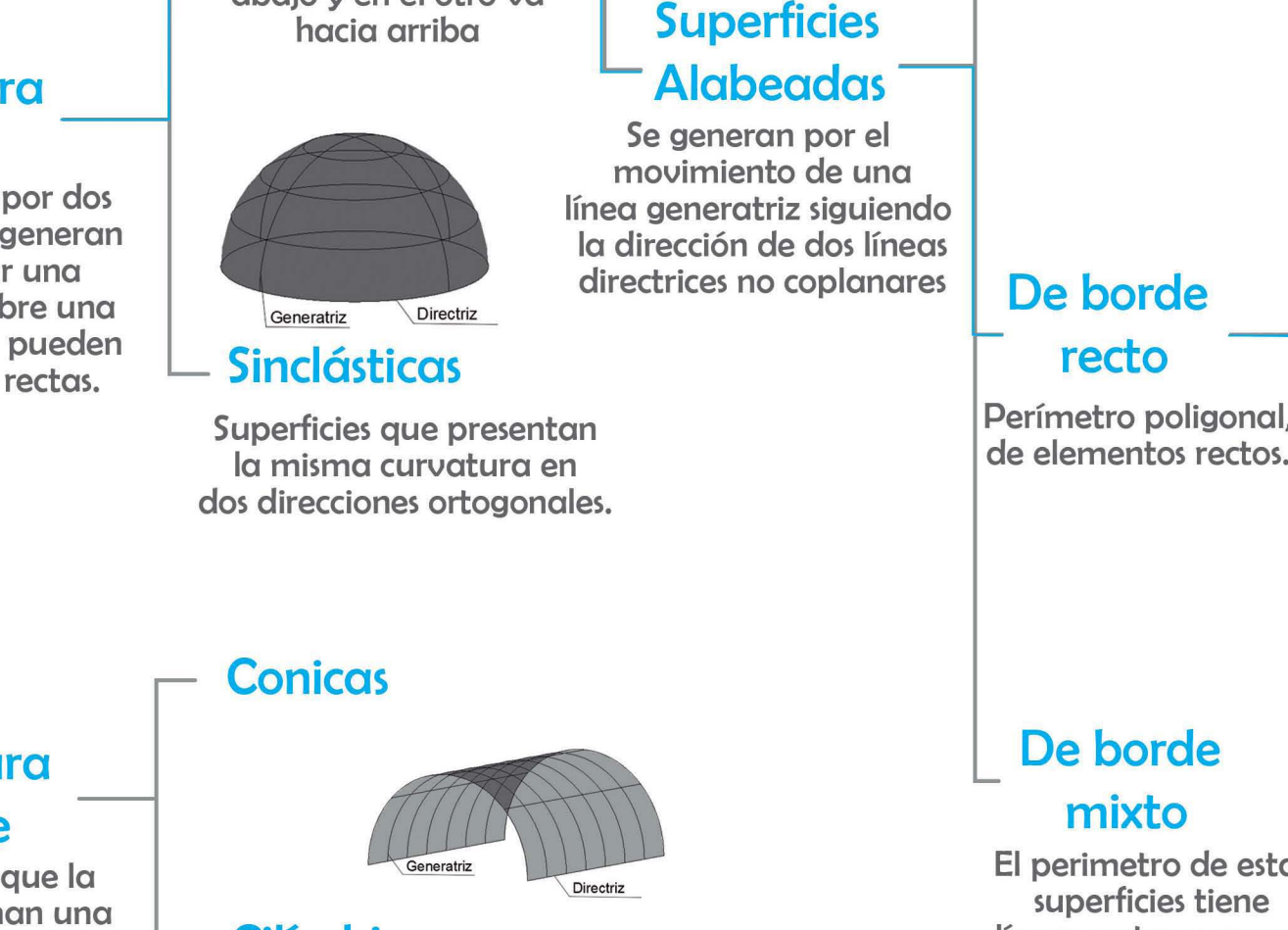

----1

# 2.1 Paraboloides Hiperbólicos

Como vimos en la clasificación por geometría, dentro de las superficies alabeadas encontramos el paraboloide hiperbólico.

Esta estructura tiene una sub-clasificación según sus bordes los cuales pueden ser recto, curvo o mixto; el tipo de borde depende de la forma en que se corta para definir su perímetro.

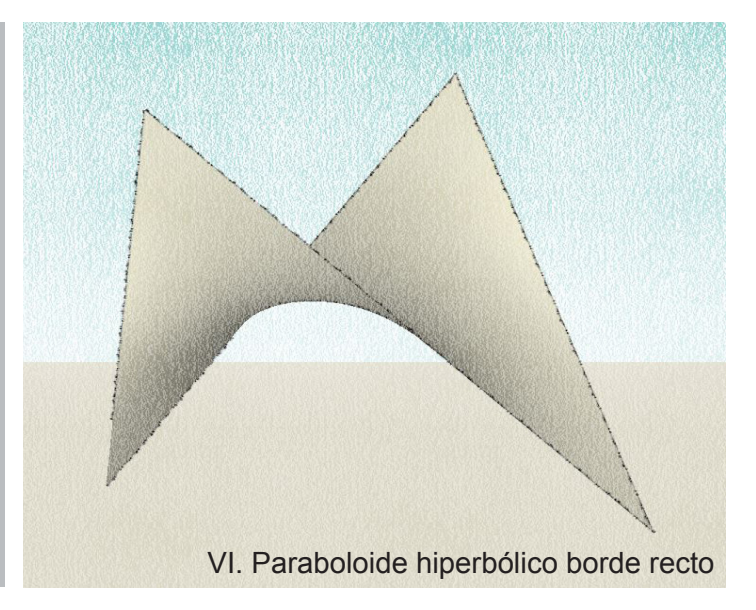

Paraboloide Hiperbólico de borde recto

Se forman por la traslación de una recta generatriz siempre paralela sobre dos rectas directriz.

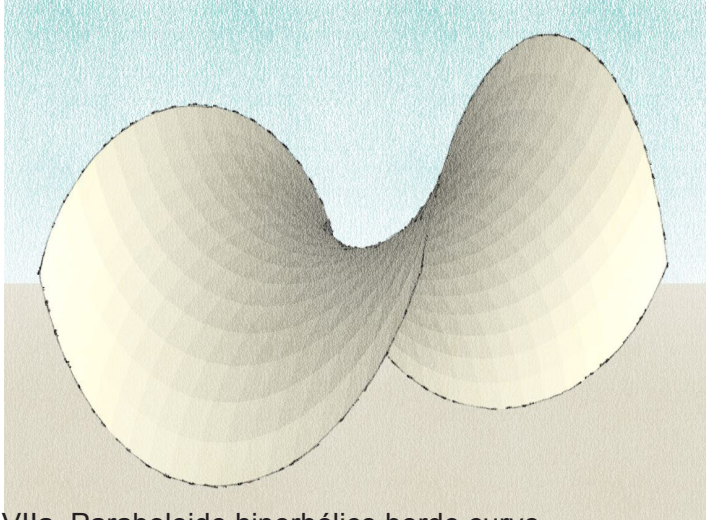

VIIa. Paraboloide hiperbólico borde curvo

Paraboloide Hiperbólico de borde curvo.

Como superficie de traslación donde "una parábola generatriz se desplaza paralela a si misma apoyada sobre una parábola directriz opuesta" (Perales, 2012)

Paraboloide Hiperbólico de borde curvo.

Como superficie reglada "Por la traslación de una recta generatriz que se desplaza paralela a si misma apoyada sobre dos rectas directrices no coplanares, pero paralelas." (Perales, 2012) donde los bordes se cortan perpendicular a la generatriz y directriz.

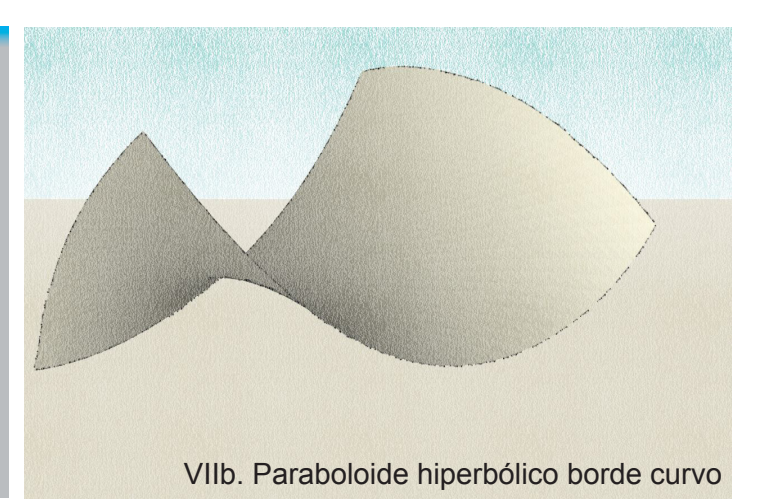

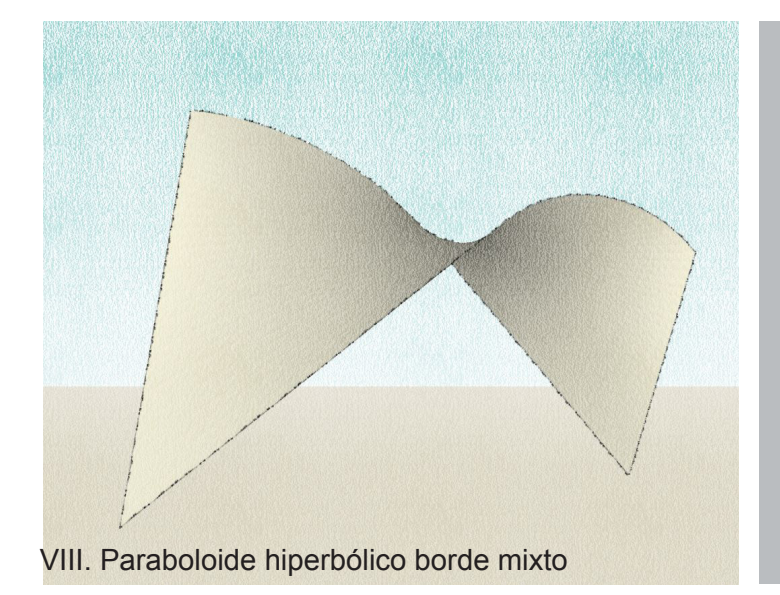

Paraboloide Hiperbólico de borde mixto

Estos paraboloides se generan como superficie reglada y para obtener ambos tipos de bordes, de uno o más lados los cortes se hacen paralelos a la generatriz y/o directriz obteniendo bordes rectos mientras que el resto de los cortes son perpendiculares a estas líneas para poder generar bordes curvos.

Todos los Paraboloides Hiperbólicos son superficies alabeadas, pero no todas las superficies alabeadas son Paraboloides Hiperbólicos.

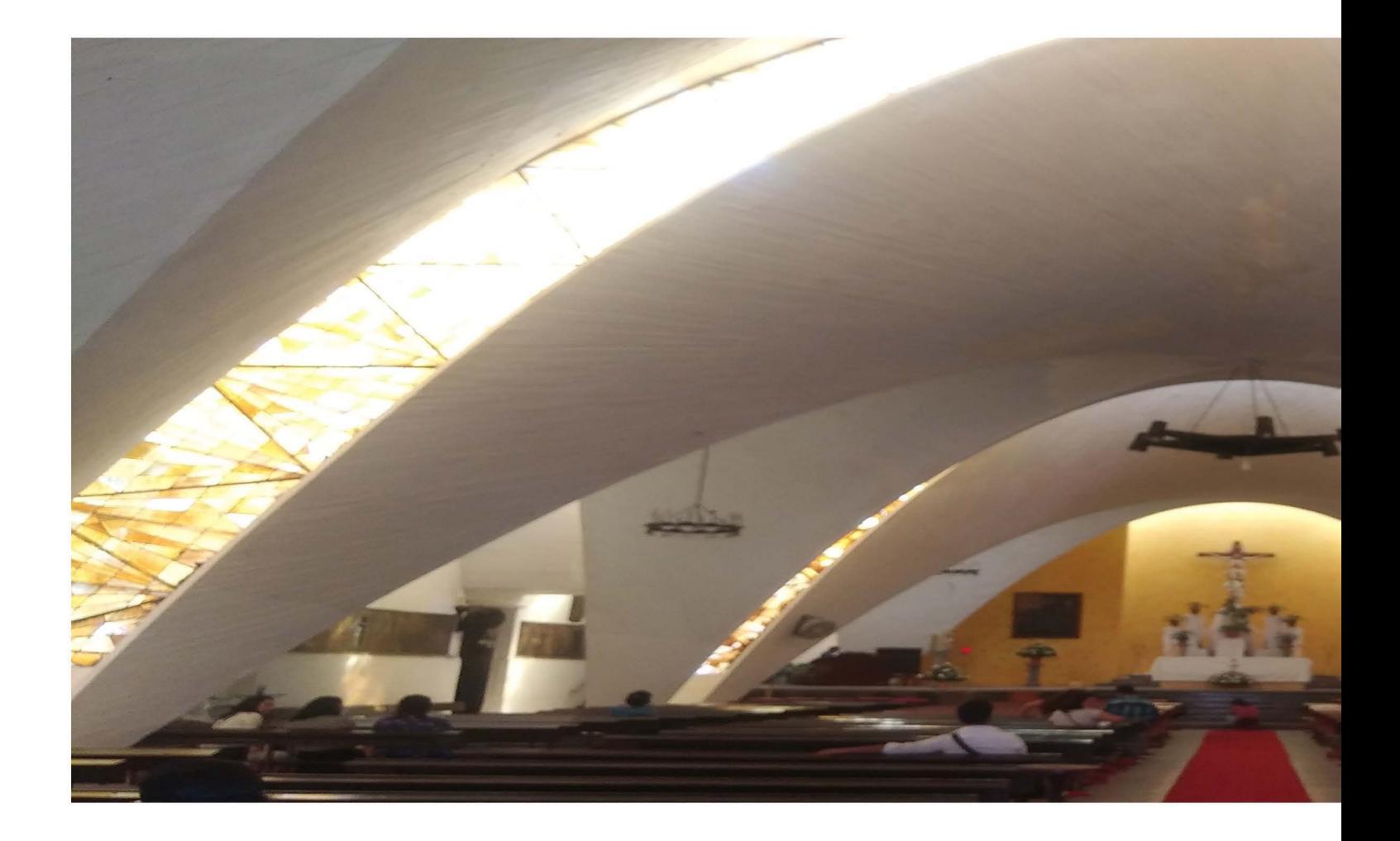

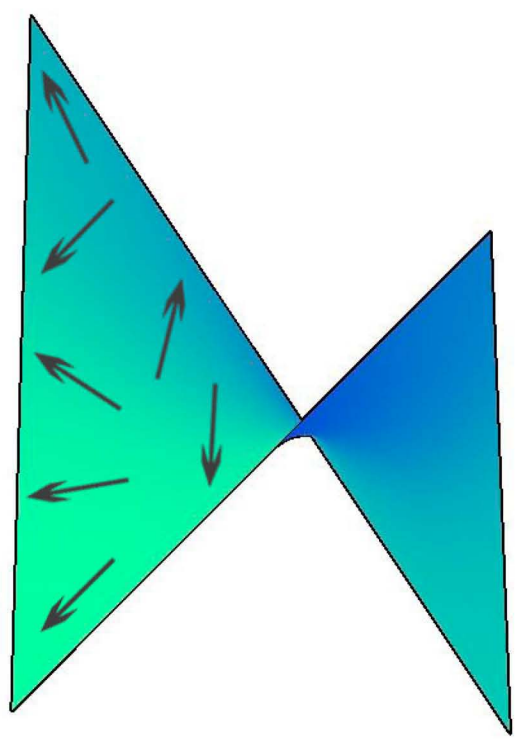

X. Superficie activa

Los Paraboloides hiperbólicos también pueden ser clasificados para su cálculo según la trans misión de cargas que se esté empleando. Por lo que podríamos encontrar cálculos del para boloide como superficie activa o vector activo.

Superficie activa. *"Los sistemas de es tructuras de superficie activa son sistemas de superficies flexibles que, a pesar de no resistir flexiones, resisten esfuerzos cortantes, de ten sión y de compresión en los que la redirección de las fuerzas se efectúa mediante la resisten cia y forma adecuada de la superficie"* (Engel, 2001). Cuando nos referimos a un paraboloi de de superficie activa, lo consideramos como un cascaron, el cual normalmente se calcula bajo la teoría de la membrana, la cual supone inexistentes los esfuerzos de flexión, consi derando solo los esfuerzos que actúan direc tamente sobre la superficie que se está anali zando, es decir compresión, tensión y cortante.

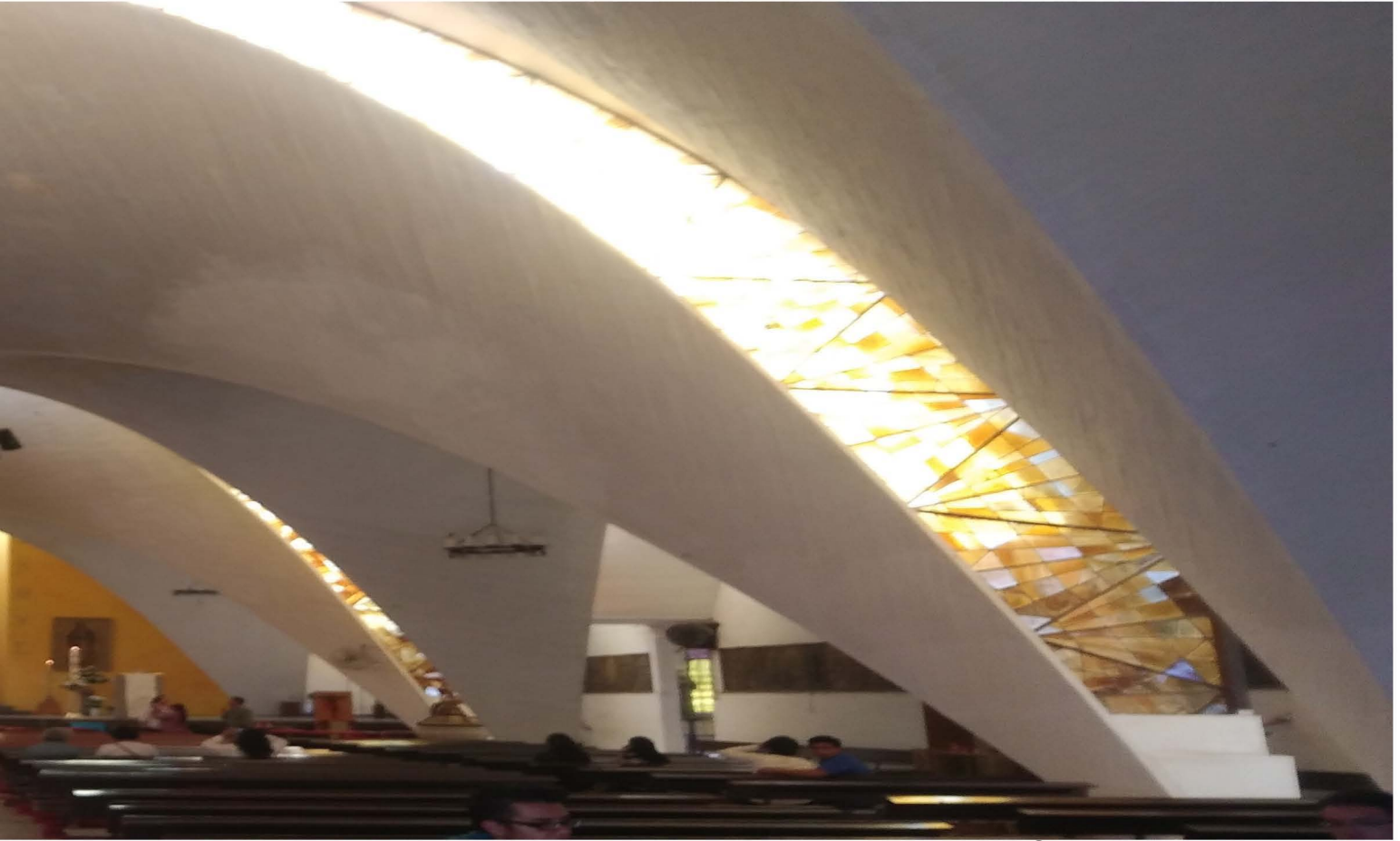

IX. Templo de San Antonio de las Huertas

Vector activo. "Los sistemas de estructuras de vector activo son sistemas portantes formados por elementos lineales, en los que la transmisión de las fuerzas se realiza por descomposición vectorial, es decir, a través de una subdivisión multidireccional de las fuerzas" (Engel, 2001). Para calcular un paraboloide de vector activo se simplifica la estructura de tal modo que se consideran solo las barras que dan forma al paraboloide, este método se emplea con más frecuencia en paraboloides que se generan como "superficie reglada" considerando la repetición de generatrices y directrices como las barras que forman la estructura.

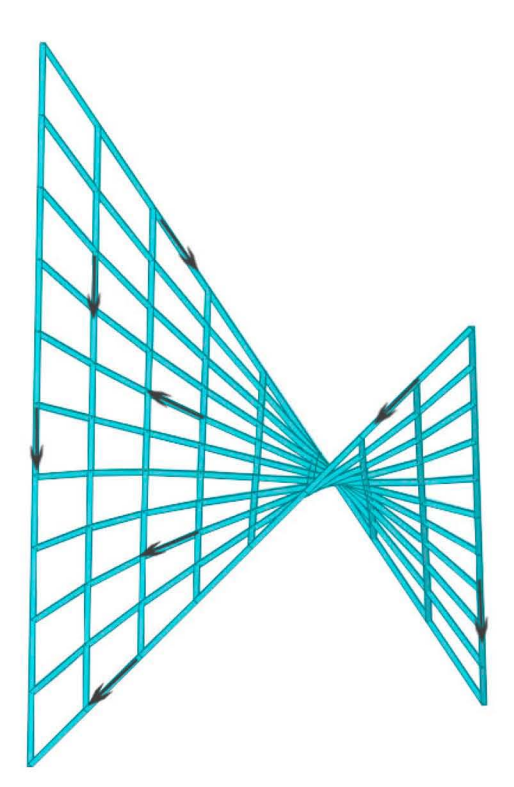

XI. Vector activo

#### 2.1.1 Posiciones de los ejes

El paraboloide hiperbólico es una superficie definida matemáticamente que no tiene bordes, estos bordes los generamos al delimitar un segmento de un paraboloide.

Para el método del Arq. Tonda se requiere que el origen del paraboloide hiperbólico este ubicado en el vértice, donde el eje Z sea perpendicular a la superficie y los ejes XY sean tangenciales. Esto hace que se tenga que identificar ese centro y que se deba rotar la superficie.

Como se esta trabajando bajo la teoría de membrana los ejes XY actúan sobre la superficie, por lo que la posición de los ejes (XY) de un paraboloide hiperbólico definido no siempre se encuentra en el mismo sitio, de hecho, se pueden encontrar cinco casos de la posición de los ejes.

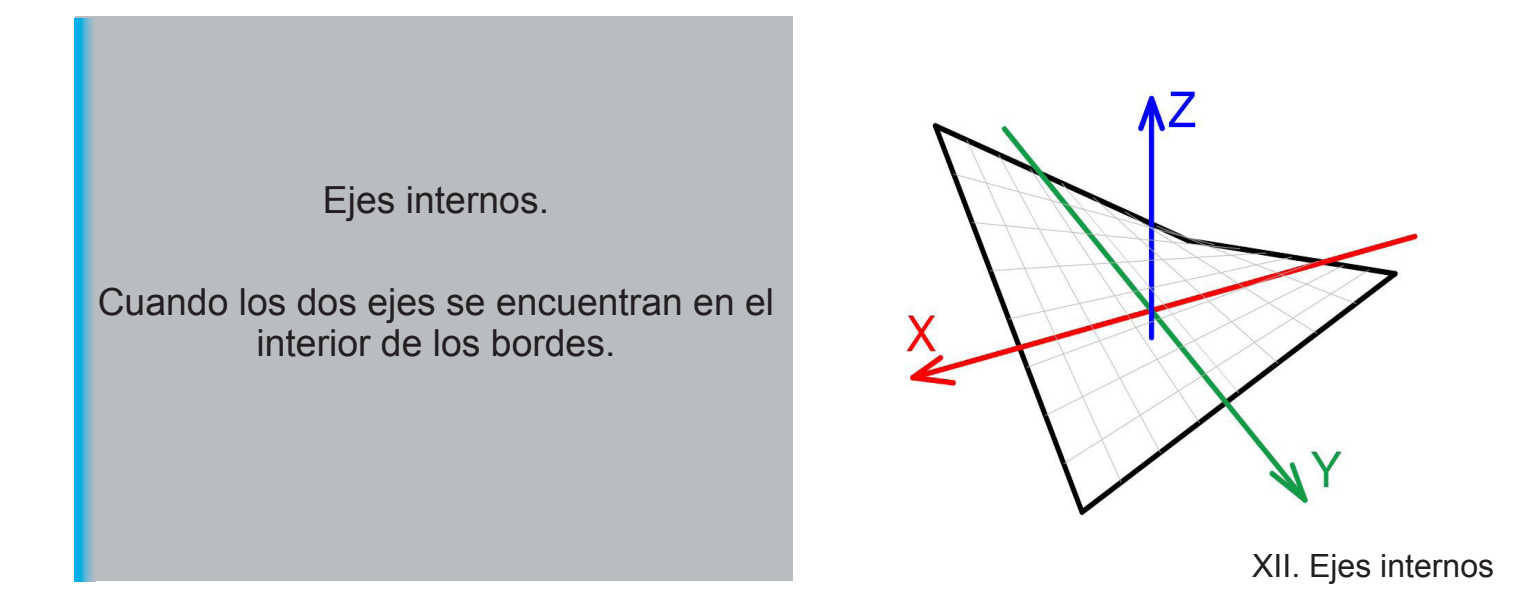

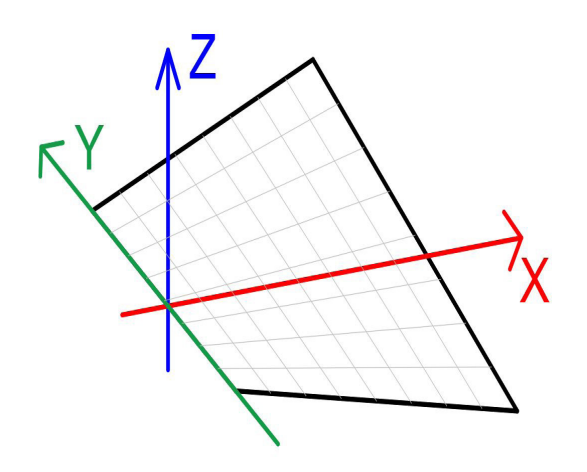

XIII. Eje interno y en borde

Un eje interno y otro en el borde.

Uno de los ejes se encuentra en el interior y el otro coincide con el borde.

Ejes en los bordes.

Ambos ejes coinciden con los bordes del paraboloide.

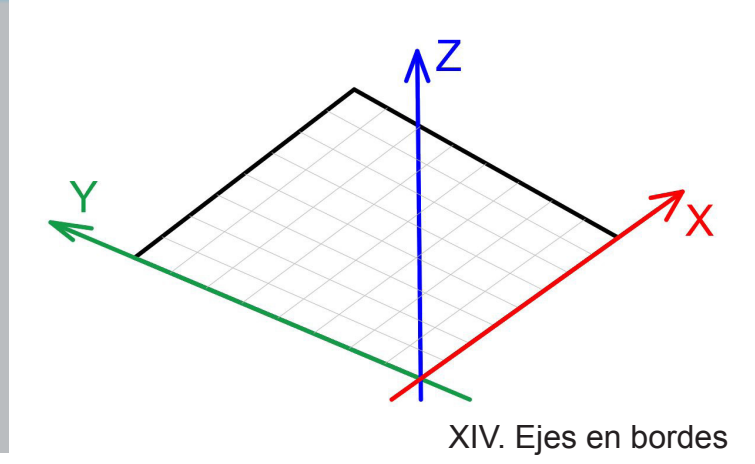

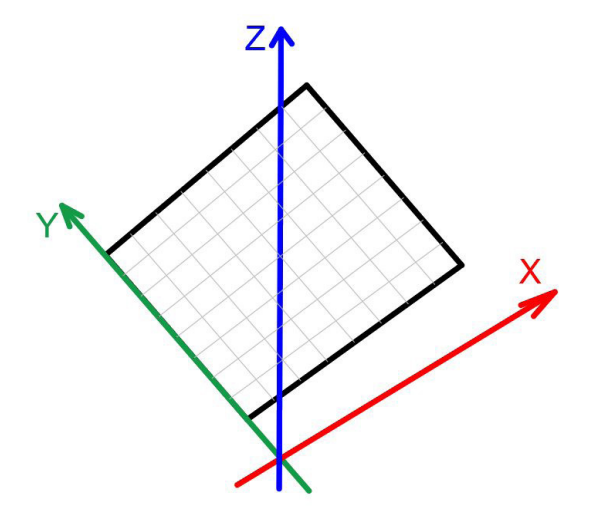

Un eje en el borde y otro exterior.

Un eje se encuentra fuera del límite del paraboloide y el otro eje coincide con uno de los bordes.

XV. Eje en borde y exterior

Ejes externos.

Los dos ejes se encuentran fuera de los bordes del paraboloide hiperbólico.

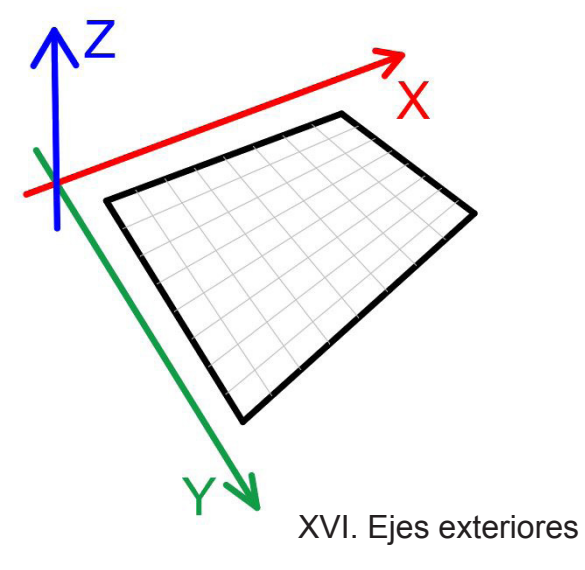

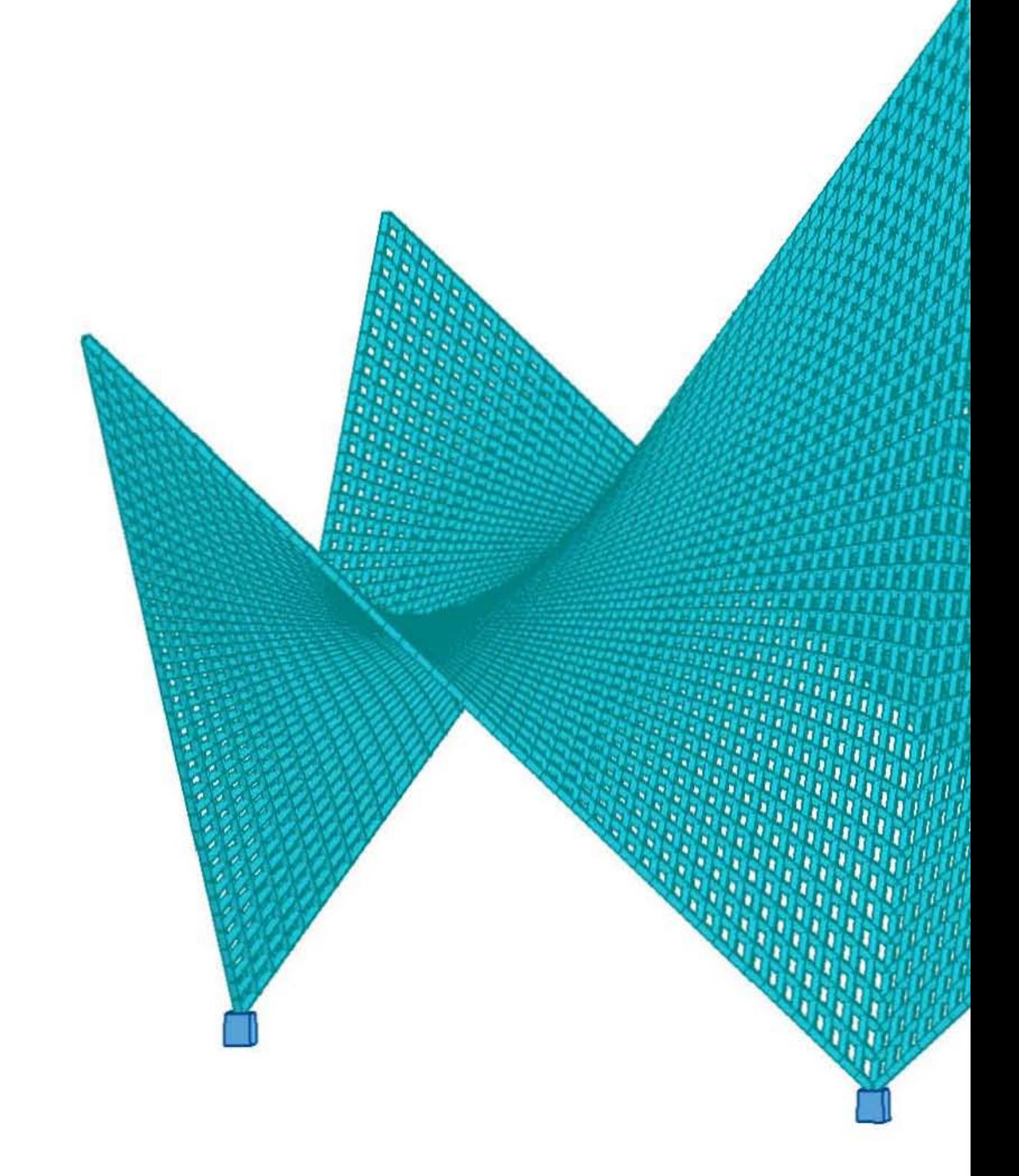

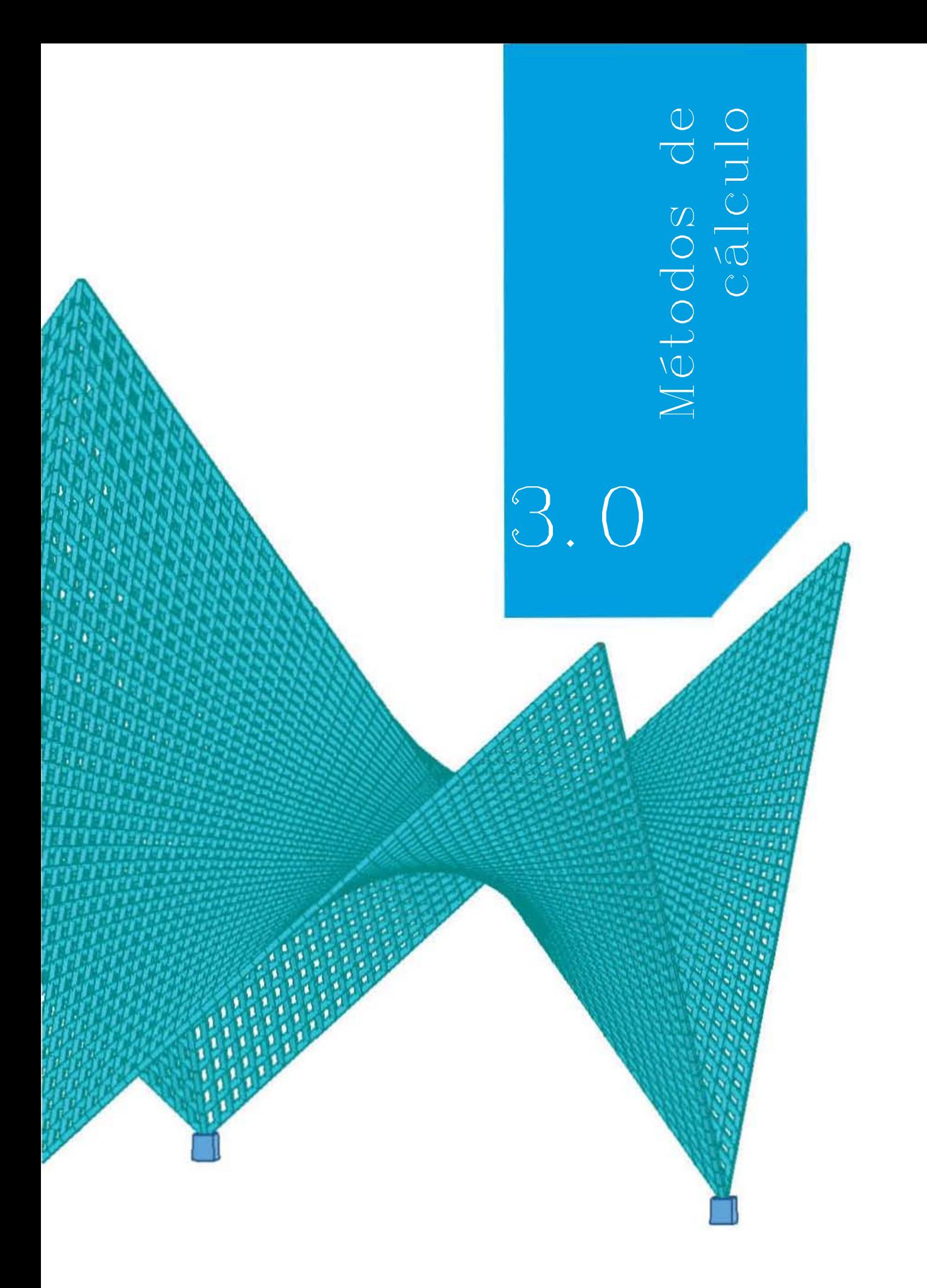

# 3.1 Nomogramas como método de cálculo

Un nomograma es una herramienta gráfica que sustituye un conjunto de cálculos dentro de un proceso.

Para explicar este método de cálculo de paraboloides hiperbólicos se consideró el trabajo del Arquitecto Juan Antonio Tonda quien presentó en su libro "Paraboloides hiperbólicos. Nomogramas para el cálculo de esfuerzos de membranas" una forma sencilla de obtener los esfuerzos que actúan en un paraboloide hiperbólico de borde recto. Aunque el método empleado es sencillo, la explicación que se encuentra en el libro llega a ser confusa, debido a que el Arq. Tonda omite describir cada uno de los procesos que realiza, por lo que para poder explicar de una forma más clara se muestra mediante gráficos cada uno de los pasos a seguir para poder obtener los mismos resultados que el Arq. Tonda expone, al entender el ejemplo que se muestra es posible ocupar los nomogramas para calcular paraboloides hiperbólicos de diferentes tamaños y diseños.

Los paraboloides hiperbólicos trabajan bajo el principio de que los esfuerzos internos y externos se encuentran en equilibrio.

Con el fin de simplificar el análisis de los esfuerzos que actúan en los paraboloides hiperbólicos, el Arq. Tonda plantea que es más eficiente ocupar los esfuerzos proyectados en el plano x y. Al emplear los esfuerzos proyectados y no los reales los resultados que se obtienen no son exactos, sin embargo son una aproximación muy cercana a lo que realmente resiste la estructura, por lo que se considera el resultado del esfuerzo proyectado como si fuera el resultado del esfuerzo real.

A continuación, se explica el método gráfico de cálculo que emplea el Arq. Tonda para paraboloides hiperbólicos de borde recto, utilizando los nomogramas que se encuentran en su libro.

En la clasificación antes realizada se toma en cuenta la geometría de las estructuras ya que, para realizar el cálculo de los paraboloides por medios de nomogramas, es necesaria una geometría especifica de dicho paraboloide, es decir, se necesita que el paraboloide tenga el eje Z vertical, 90° respecto al plano x y.

Si la vista del paraboloide que se desea calcular no tiene el eje Z vertical, con ayuda de la geometría descriptiva se puede realizar un cambio de planos, con el fin de que la vista del eje Z sea vertical.

Para realizar este cambio de planos utilizamos geometría analítica (coordenadas de vértices) y geometría descriptiva (proyecciones).

#### 3.1.1 Cambio de plano

A continuación, se muestra un ejemplo de cómo lograr que el eje Z de cualquier paraboloide este a 90° con respecto al plano xy. Si se cuenta con un programa de modelado en tercera dimensión, lo único que se tiene que hacer es hallar el eje Z y rotar el paraboloide para que el eje quede vertical.

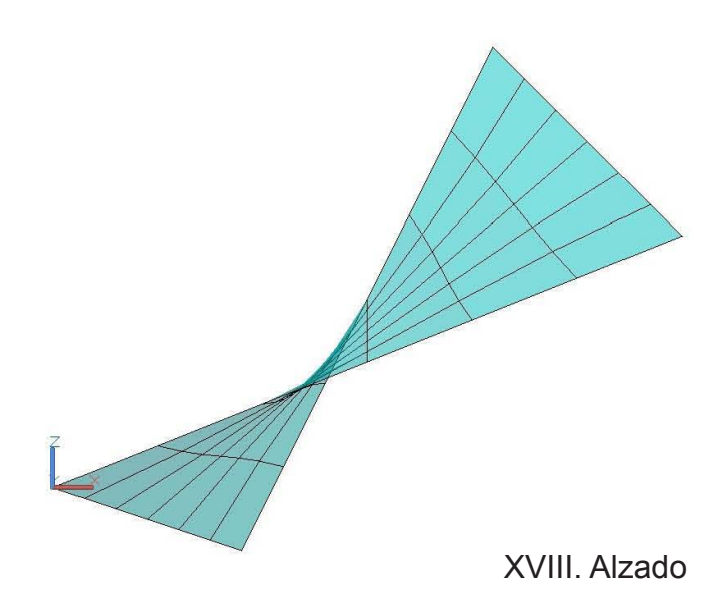

Si partimos de un Paraboloide hiperbólico cuyos puntos son

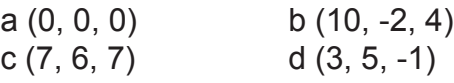

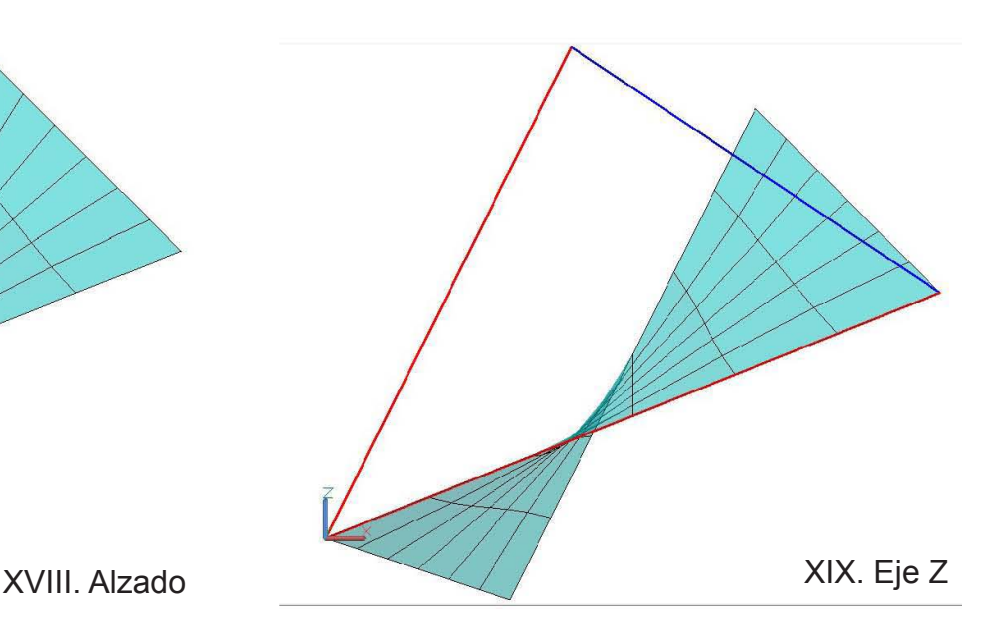

Se toma el origen del vector  $X_2$  (rojo) y se coloca en el origen del vector X<sub>1</sub> como se muestra en la Imagen para obtener el vector Z $_{\rm o}$  (azul) el cual nos muestra la dirección del eje Z que tiene el paraboloide

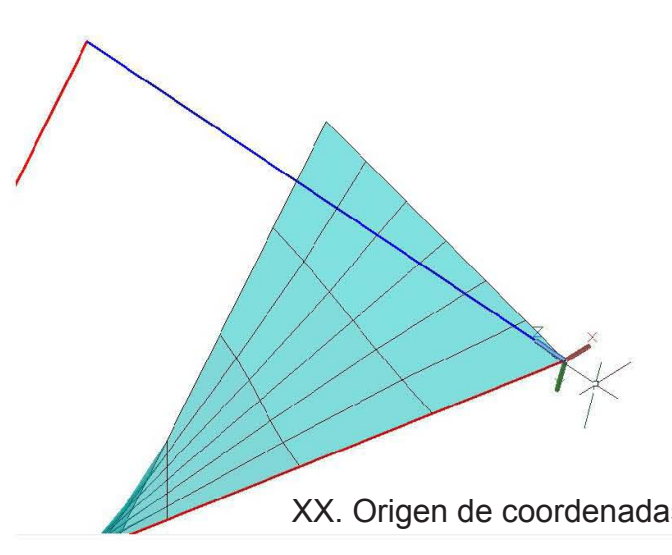

En el caso de AutoCad se coloca el punto de origen de coordenadas en el origen del eje Z

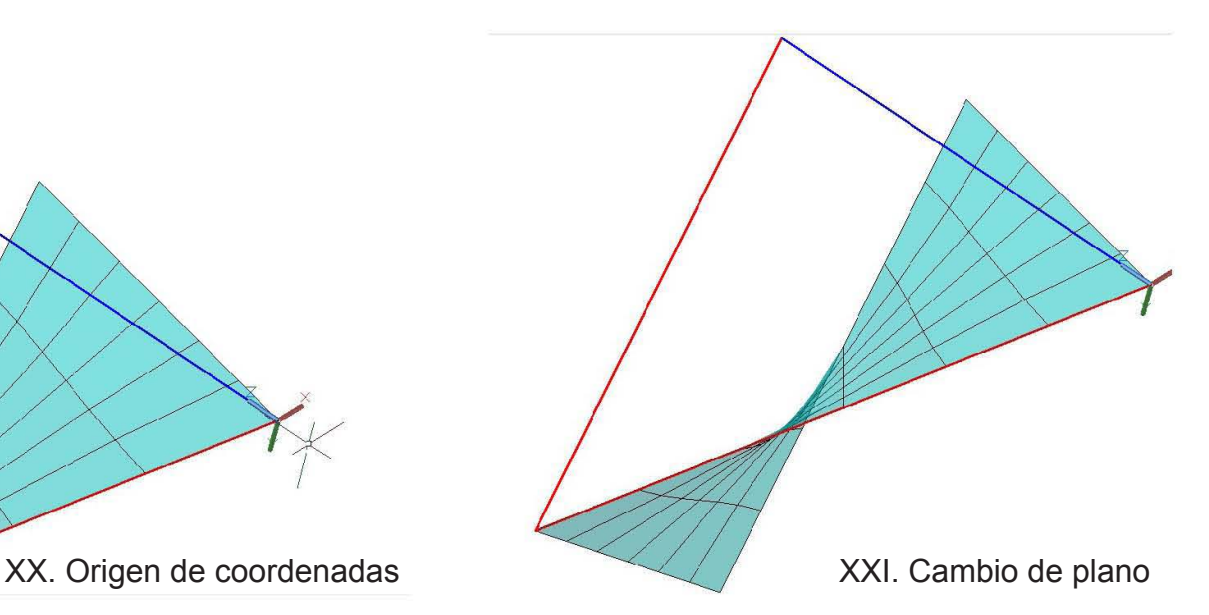

Se rota el origen de las coordenadas para que el eje z del modelo y del paraboloide queden alineados.

A continuación se explican los pasos (cinco) de como realizar el cambio de plano con geometría descriptiva, el gráfico que el Arq. Tonda muestra en su libro sólo es el resumen de los pasos necesarios para cambiar el plano, por lo que para tener más claro el proceso de como se generan las proyecciones se muestra dicho proceso.

El paraboloide hiperbólico que rotaremos tiene las siguientes coordenadas

- a (0, 0, 0) b (10, -2, 4)
- $c (7, 6, 7)$  d  $(3, 5, -1)$
- 1. A partir de estos puntos dibujamos la planta y el alzado del paraboloide hiperbólico.

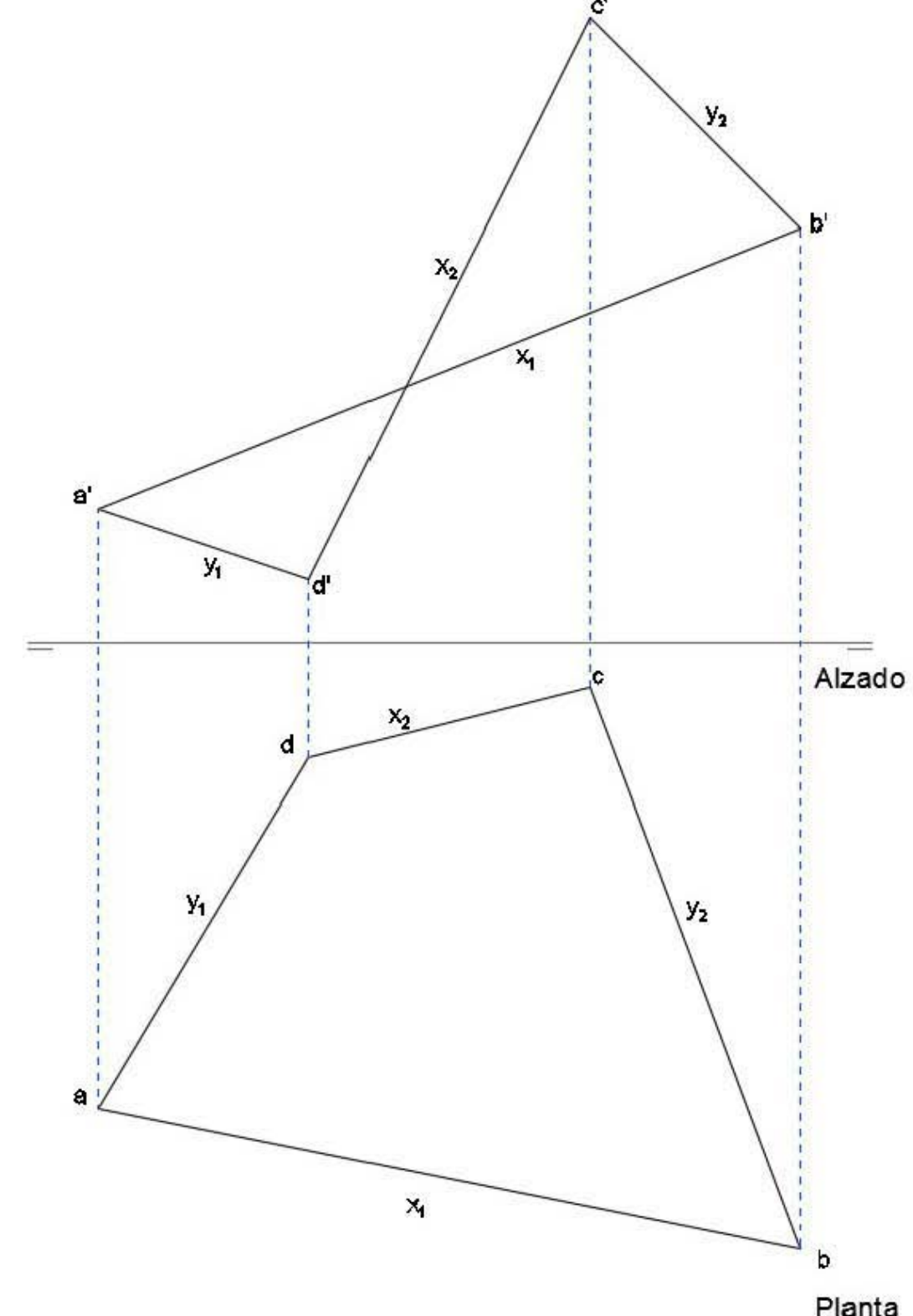

2. Ahora tomamos el origen del vector  $\mathsf{X}_2$  y lo colocamos en el origen del vector  $\mathsf{X}_1$  como se muestra en la imagen para obtener el vector Z $_{\rm o}$  el cual nos muestra la dirección del eje Z que tiene el paraboloide.

 $X_2 - X_1 = Z_0$ 

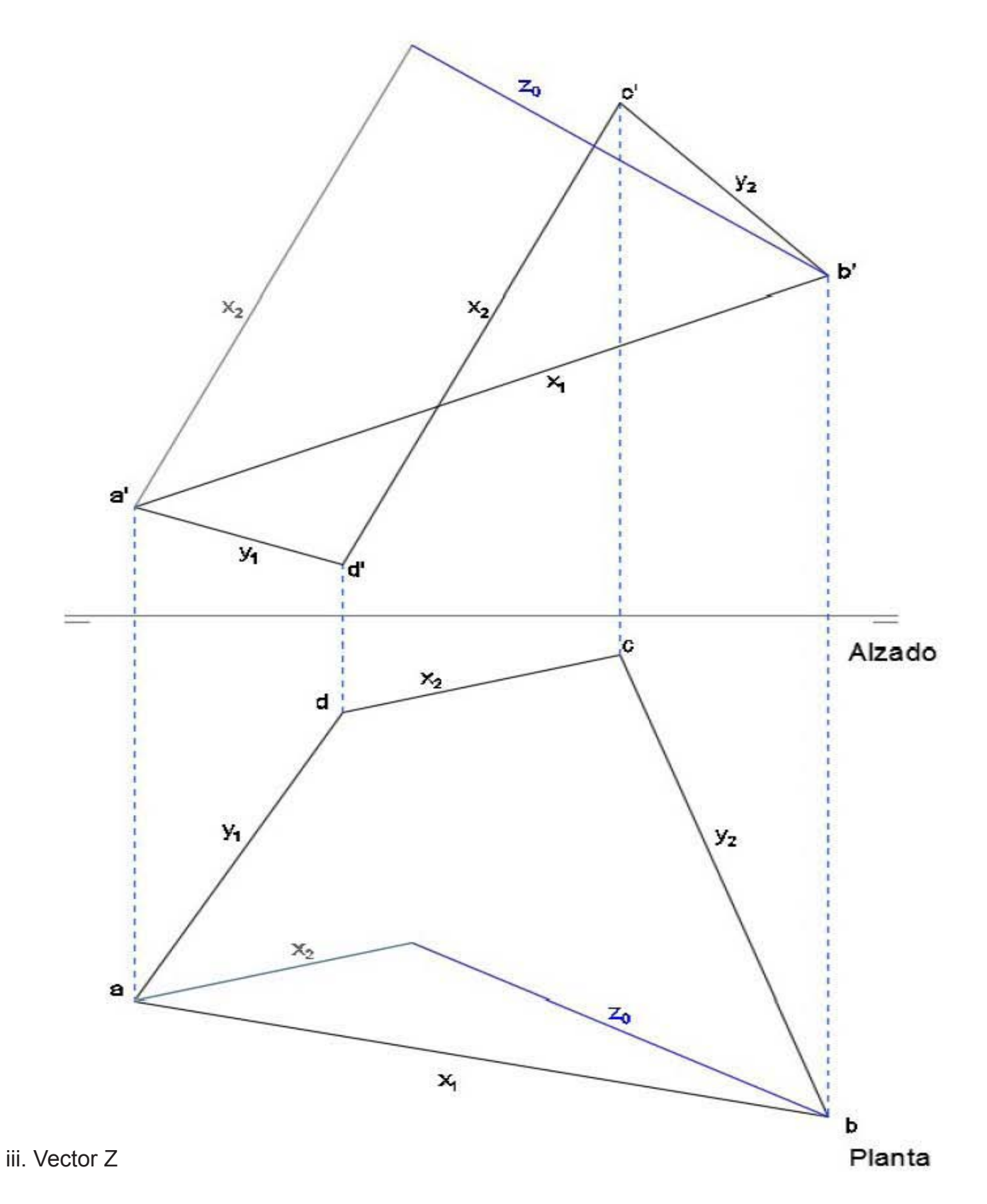

3. Se realiza una proyección del vector Z<sub>0</sub> y se coloca una línea perpendicular a dicha proyección la cual será la nueva línea de tierra. Con la proyección de todos los puntos de la planta y las alturas originales (z) podemos trazar el perfil del paraboloide.

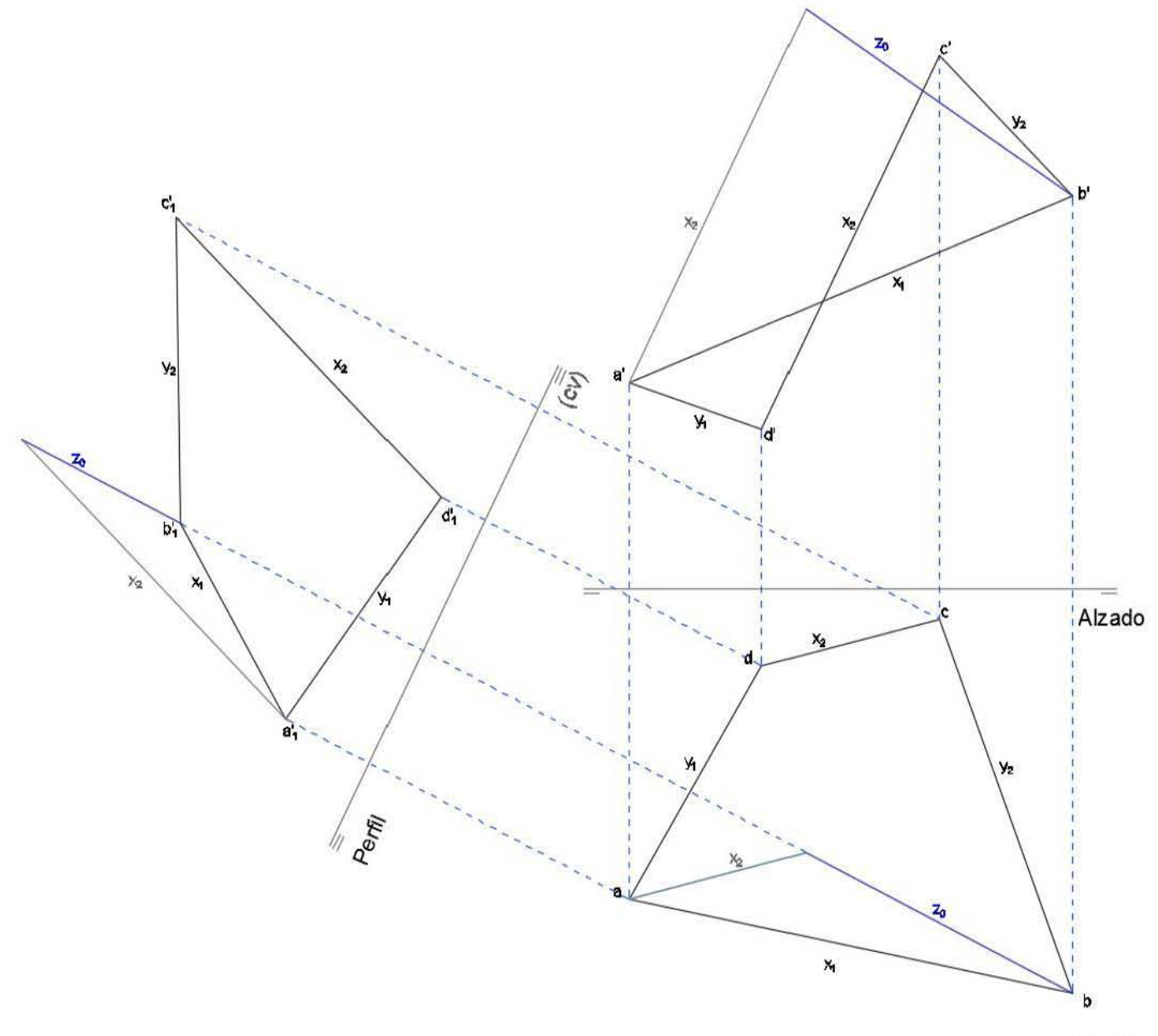

**Planta** 

iv. Perfil

4. Para trazar el nuevo alzado, se ocupa la planta y el perfil proyectando los puntos de ambos planos para dibujar la proyección lateral.

Se debe tener especial cuidado en que el vector Z $_{\rm o}$  se encuentre horizontal en la proyección de la planta y para el caso de la proyección de perfil este vector debe estar en posición vertical.

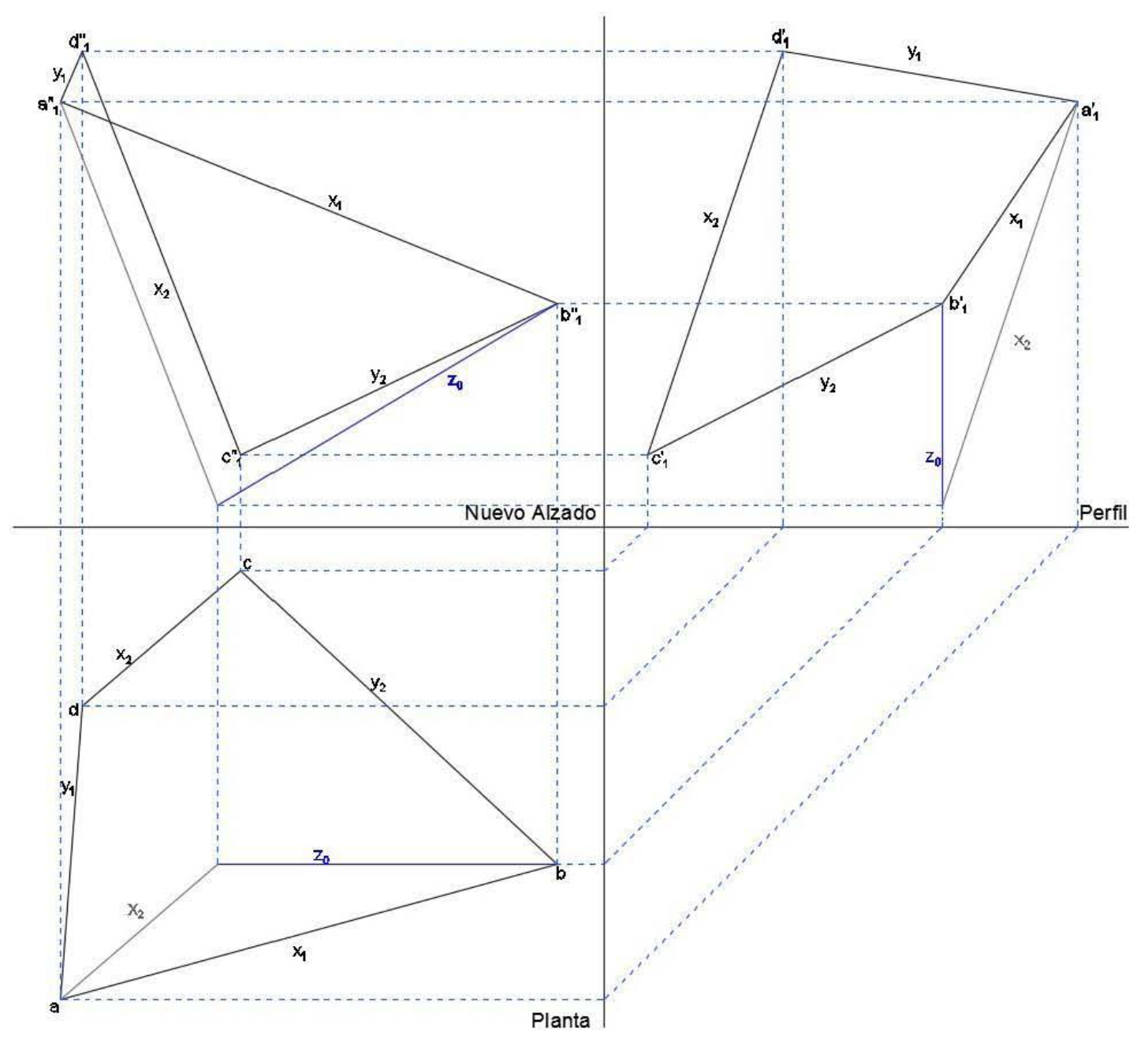

v. Montea para nuevo alzado

5. Con este nuevo alzado se traza la proyección horizontal (planta) teniendo cuidado en que la nueva línea de tierra sea perpendicular al vector Z $_{\rm o}$  del nuevo alzado. Para realizar la vista en planta se utiliza como proyección auxiliar la planta original

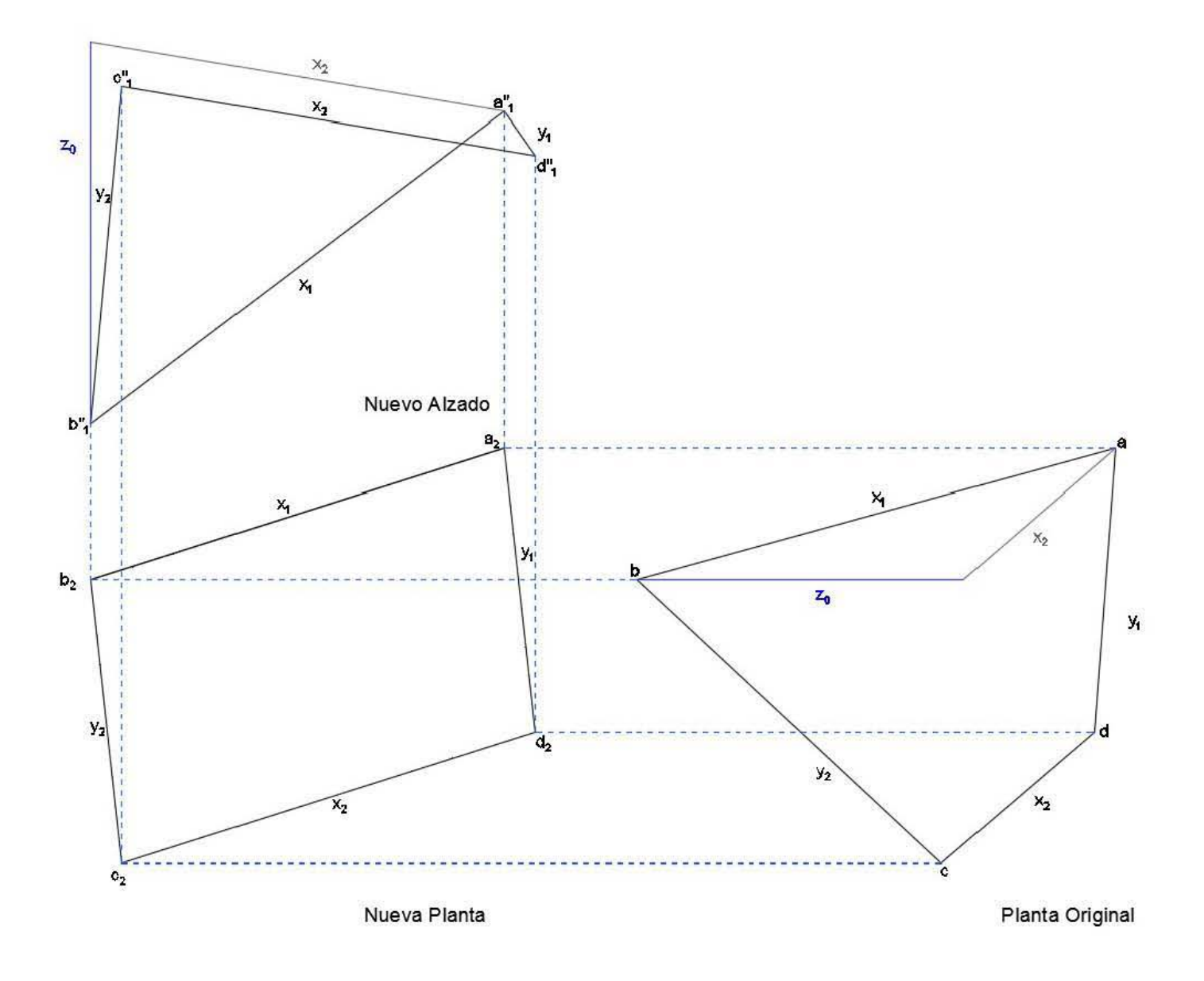

#### vi. Montea para nueva planta

Estas vistas nuevas de la planta y el alzado son las que se ocupan para realizar el cálculo de los esfuerzos que se encuentran en el paraboloide hiperbólico.

La siguiente imagen es el resumen expuesto por el Arq. Tonda de todos los pasos realizados para llegar a las proyecciones que se van a emplear.

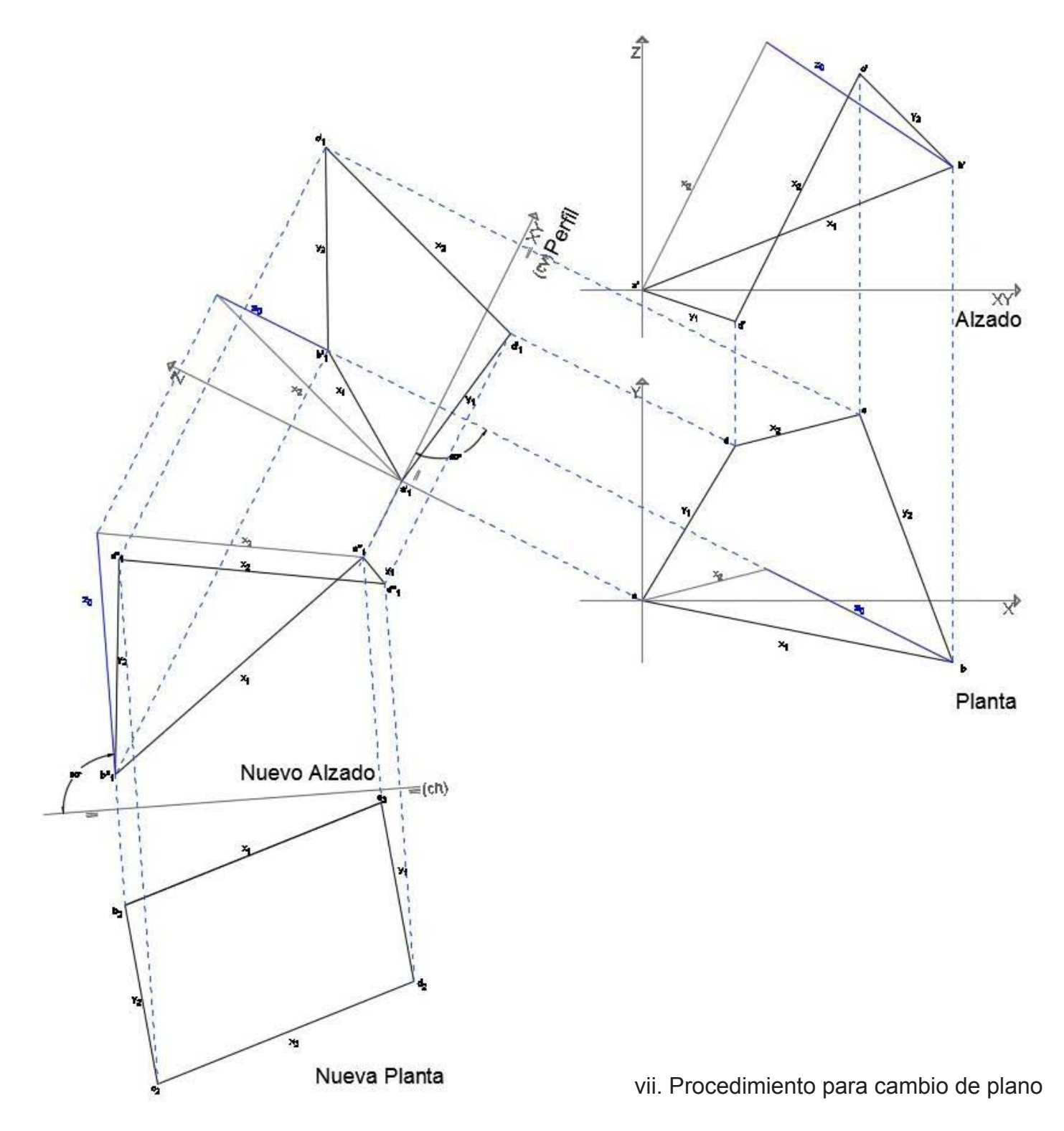

#### 3.1.2 Determinación de ejes.

Los cinco pasos expuestos anteriormente se deben realizar cada que se tenga un paraboloide hiperbólico cuyo eje Z no sea vertical. Una vez que tenemos el eje Z vertical y la proyección en planta del paraboloide se expresa como un paralelogramo, se busca el vértice de los ejes, es decir el par de generatrices horizontales (X, Y) y la perpendicular que pasa por el punto de intersección (Z) para poder dar coordenadas a cada uno de los puntos del paraboloide, como se explica a continuación.

1. Se realiza la montea del paraboloide con las proyecciones en planta, alzado frontal y alzado lateral

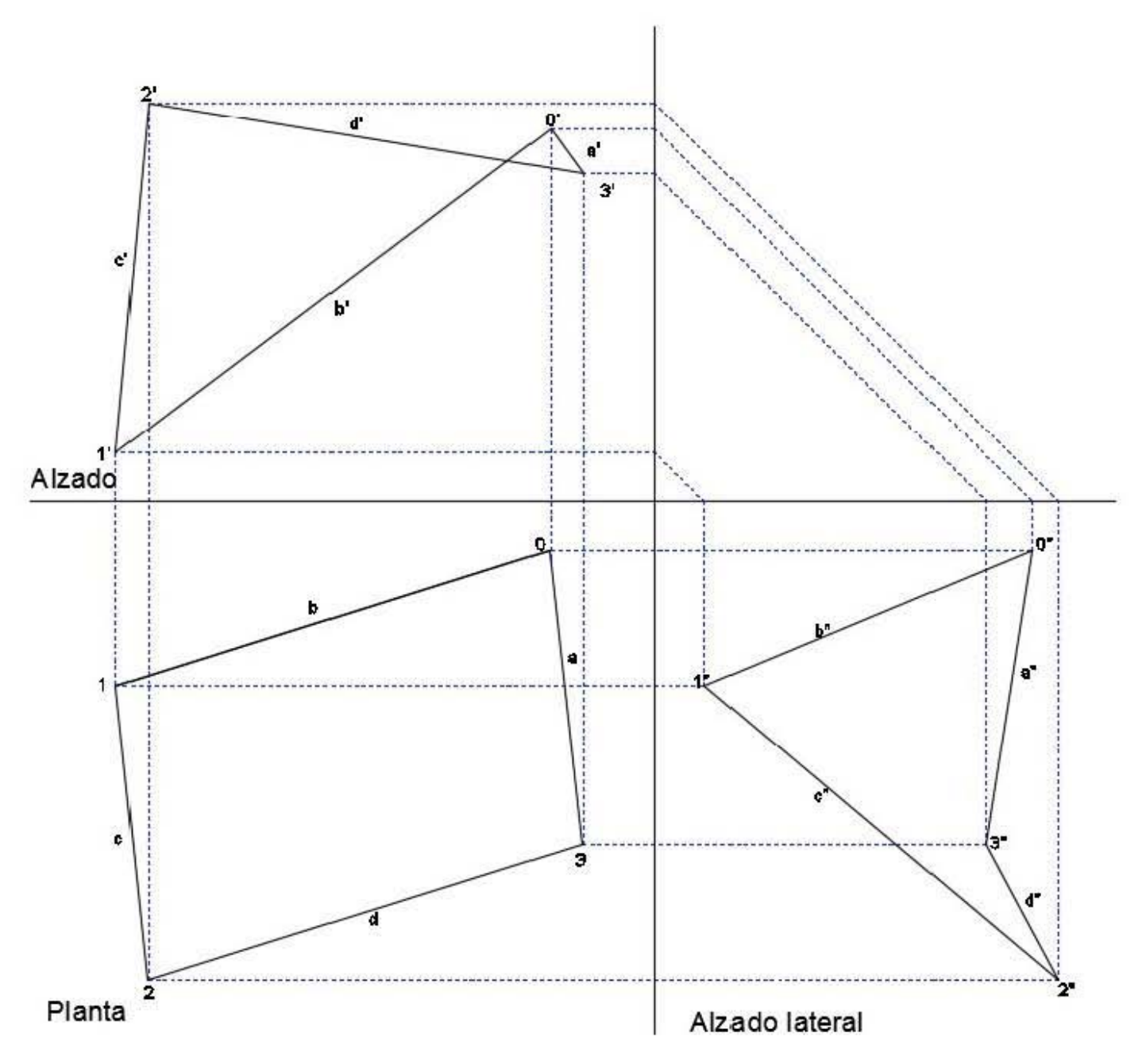

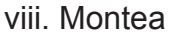

2. Se localizan los puntos de intersección de los bordes opuestos a-c, b-d en ambos alzados y se refieren a la planta. En la intersección en la planta de ambas referencias se localizan los puntos ac y bd.

3. Por el punto ac se traza una paralela al borde b y por el punto bd se traza una paralela al borde a. Estas rectas representan los ejes horizontales X Y del paraboloide hiperbólico.

4. Por el punto de intersección de los ejes X Y pasara el eje Z perpendicular al plano. En el punto de unión de los tres ejes se encuentra el origen del paraboloide, el cual tiene como coordenadas 0,0,0. ,

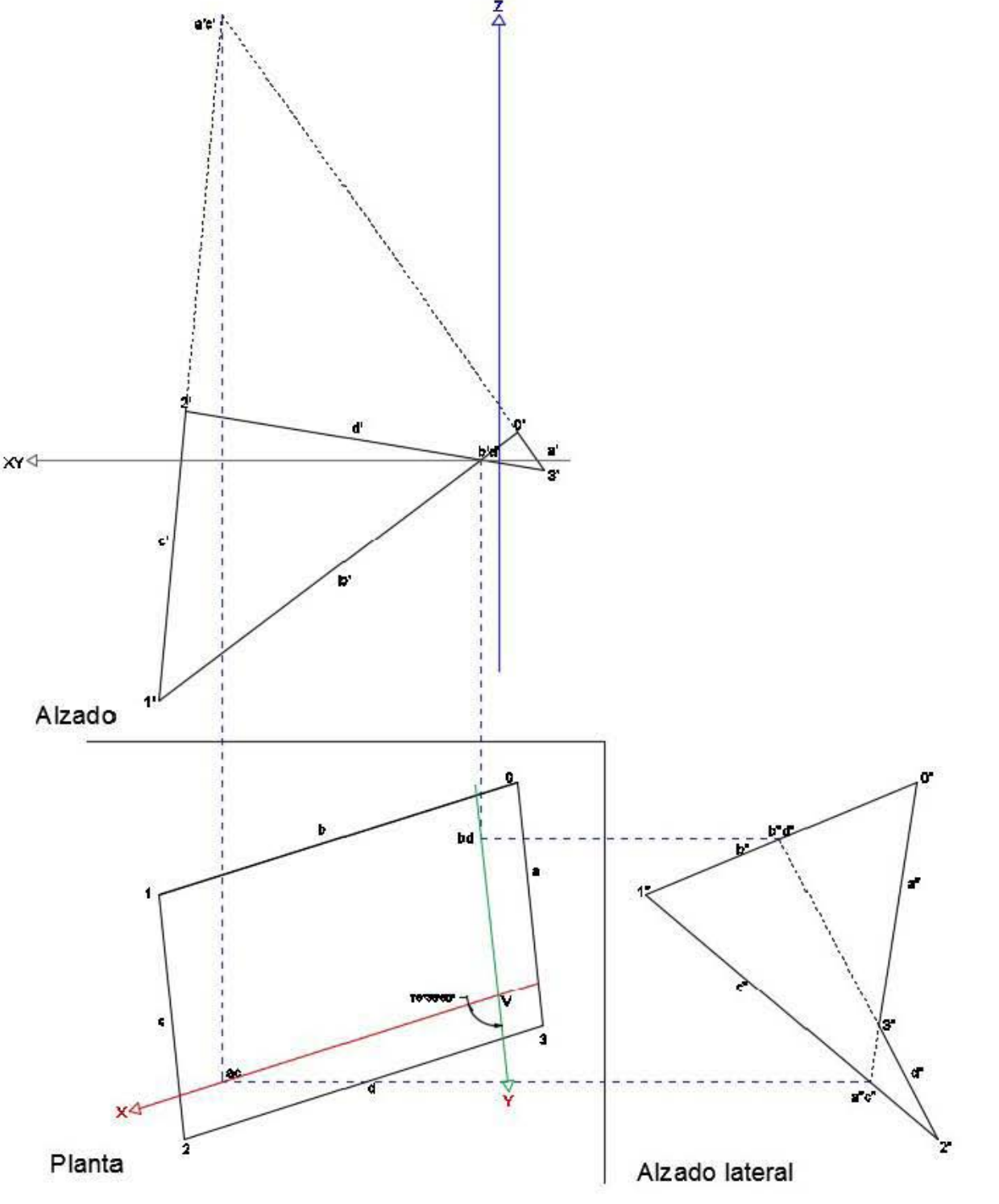

ix. Determinaciòn de ejes

5. Se darán valores (coordenadas) a los puntos que forman el paraboloide con respecto al origen65.

 $P_0 (0.9972, 4.8002, 0.6701)$ P<sub>1</sub> (7.8919, 4.8002, -5.7317) P<sub>2</sub> (7.8919, -1.0476, 1.1822)  $\mathsf P_3^{}$  (0.9972, -1.0476, -0.2262)

6. Escogemos uno de los puntos y sustituimos los valores de dicho punto en la ecuación z=kxy que es la ecuación de un paraboloide hiperbólico que tiene como proyección en planta un paralelogramo. Donde x, y, z hacen referencia a las coordenadas en cada vértice del paralelogramo k es una constante que representa la relación entre los parámetros de las parábolas que forman la superficie

Al despejar k que es el valor que no tenemos la ecuación queda de la siguiente forma

 $k = z/xy$ 

Sustituyendo valores del  $P_0$ 

 $\mathsf{P}_{_{\mathrm{0}}}$  (0.9972, 4.8002, 0.6701)

 $k=0.6701/(0.9972)(4.8002) = 0.1399 \approx 0.14$ 

#### 3.1.3 Aplicación de los nomogramas

Los nomogramas que se pueden encontrar en el libro del Arq. Tonda no sirven para cualquier paraboloide hiperbólico cuya proyección en planta sea un paralelogramo, ya que los valores que obtenemos en estos nomogramas van con relación a k, así que si el valor k del paraboloide que se desea calcular no corresponde a ninguno de los nomogramas establecidos se tendrá que hacer un ajuste variando las coordenadas de uno o más puntos que forman el paraboloide. El Arq. Tonda sugiere alterar el valor Z de alguno de los puntos hasta obtener el valor de k más cercano a cualquiera de los nomogramas.

Los nomogramas que se encuentran en el libro del Arq. Tonda se pueden usar con paraboloides hiperbólicos cuyo valor de K sea 0.06, 0.08, 0.10, 0.12, 0.14, 0.16, 0.18, 0.20, 0.25, 0.30, 0.35, 0.40, 0.45, 0.50, 0.55, 0.60

A continuación, se da un ejemplo del uso de los nomogramas con un paraboloide hiperbólico cuyos vértices son

> A (3.20, -4.00, -3.20) B ( 3.20, 6.00, 4.80) C (-4.80, 6.00, -7.20) D (-4.80, -4.00, 4.80)

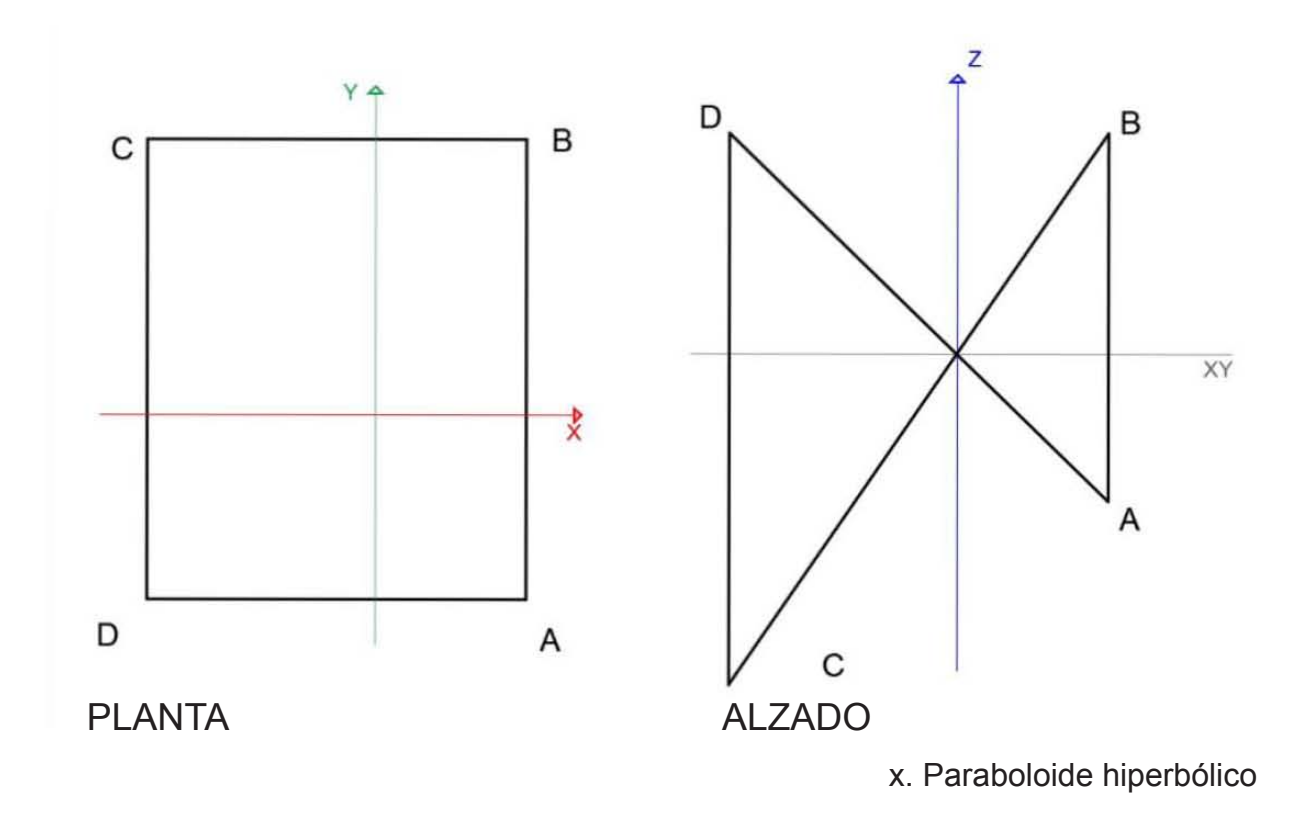

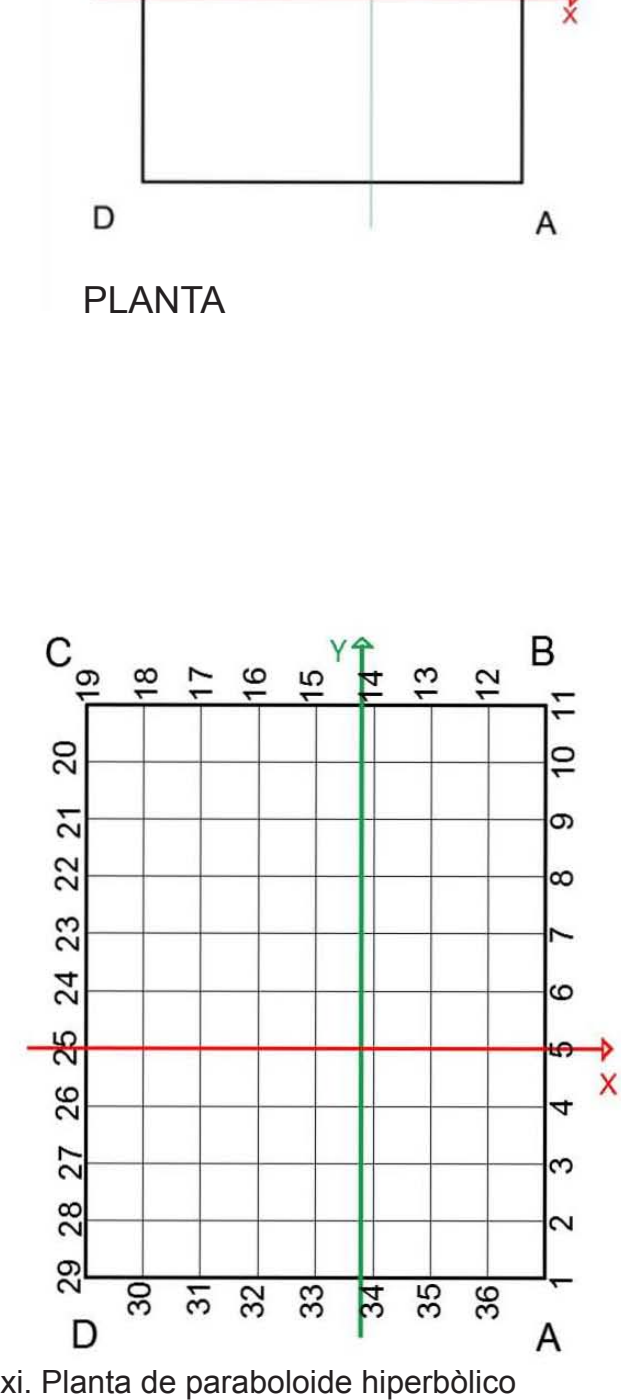

1. Con las coordenadas de cualquiera de los puntos, obtenemos el valor de la constante k  $k = z/xy$ 

Para el punto A (3.20, -4.00, -3.20)

 $k=(-3.20)/(3.20)(-4.00) = 0.25$ 

2. Sobre un papel transparente trazar la planta del paraboloide, señalando los ejes y realizando una retícula que divida los lados en partes iguales, esta planta debe estar escala 1:100 que es la escala en la que se encuentran los nomogramas.

3. Sobre el nomograma que indica los esfuerzos  $v_{_\chi}$  correspondiente al valor k que ya se tiene, se coloca la planta de modo que los ejes del nomograma y del paraboloide coincidan. Los valores marcados en las curvan los tomamos de referencia para obtener los esfuerzos de cada punto perpendicular al eje X obteniendo *v<sub>x</sub>.* 

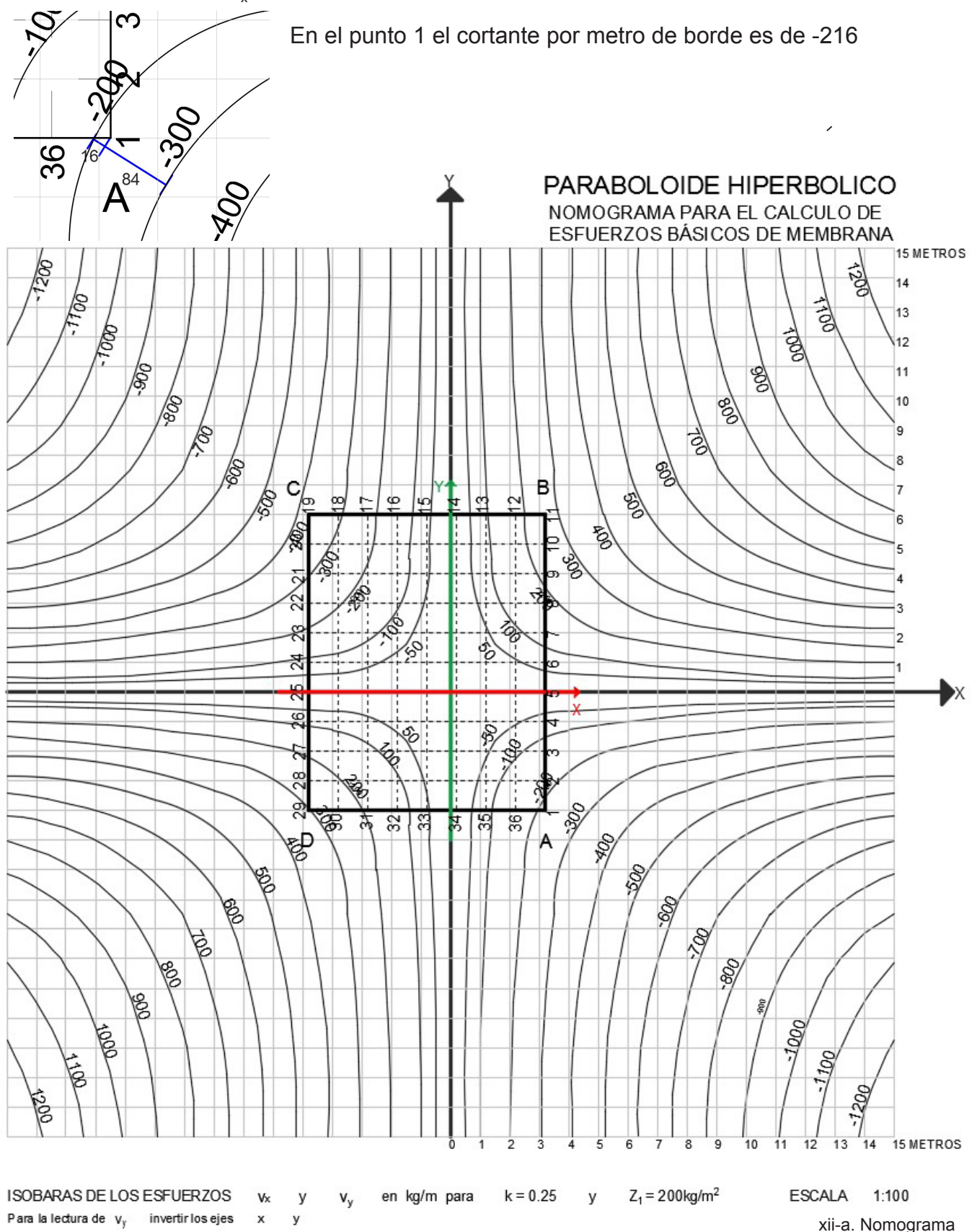

30 En la columna 6 de la tabla se muestran los valores obtenidos de  $\mathsf{v}_{_{\mathsf{x}}}$  con la ayuda del nomograma 4. Para obtener los esfuerzos v<sub>y</sub> se voltea la planta y se hace coincidir el eje X del nomograma con el Y del paraboloide obteniendo los esfuerzos con la ayuda de las curvas de referencia.

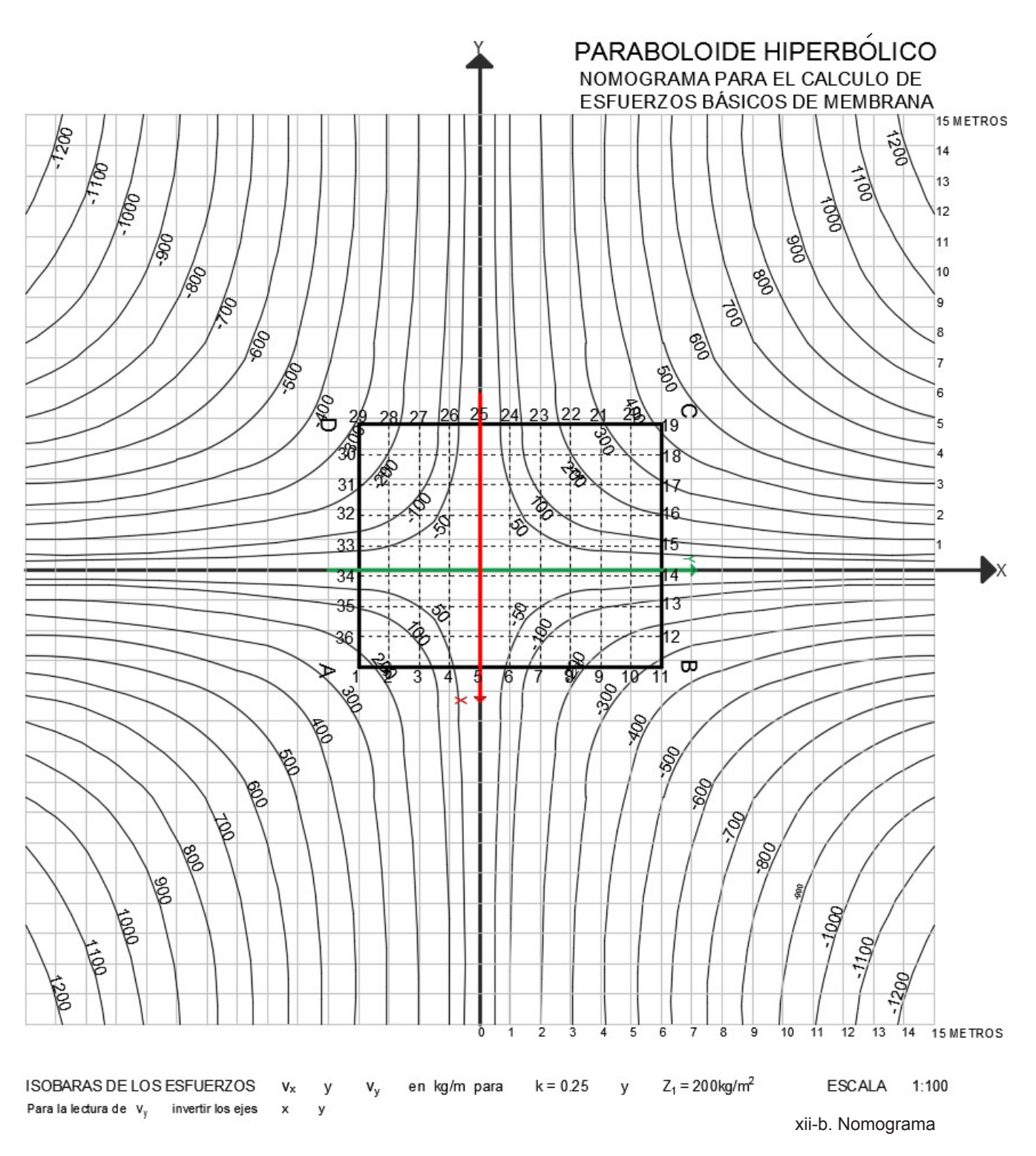

En la columna 7 de la tabla se muestran los valores obtenidos de  $\mathsf{v}_{\mathsf{y}}$  con la ayuda del nomograma.

5. En el nomograma de esfuerzos tangenciales se obtienen los valores del mismo modo que en el paso tres.

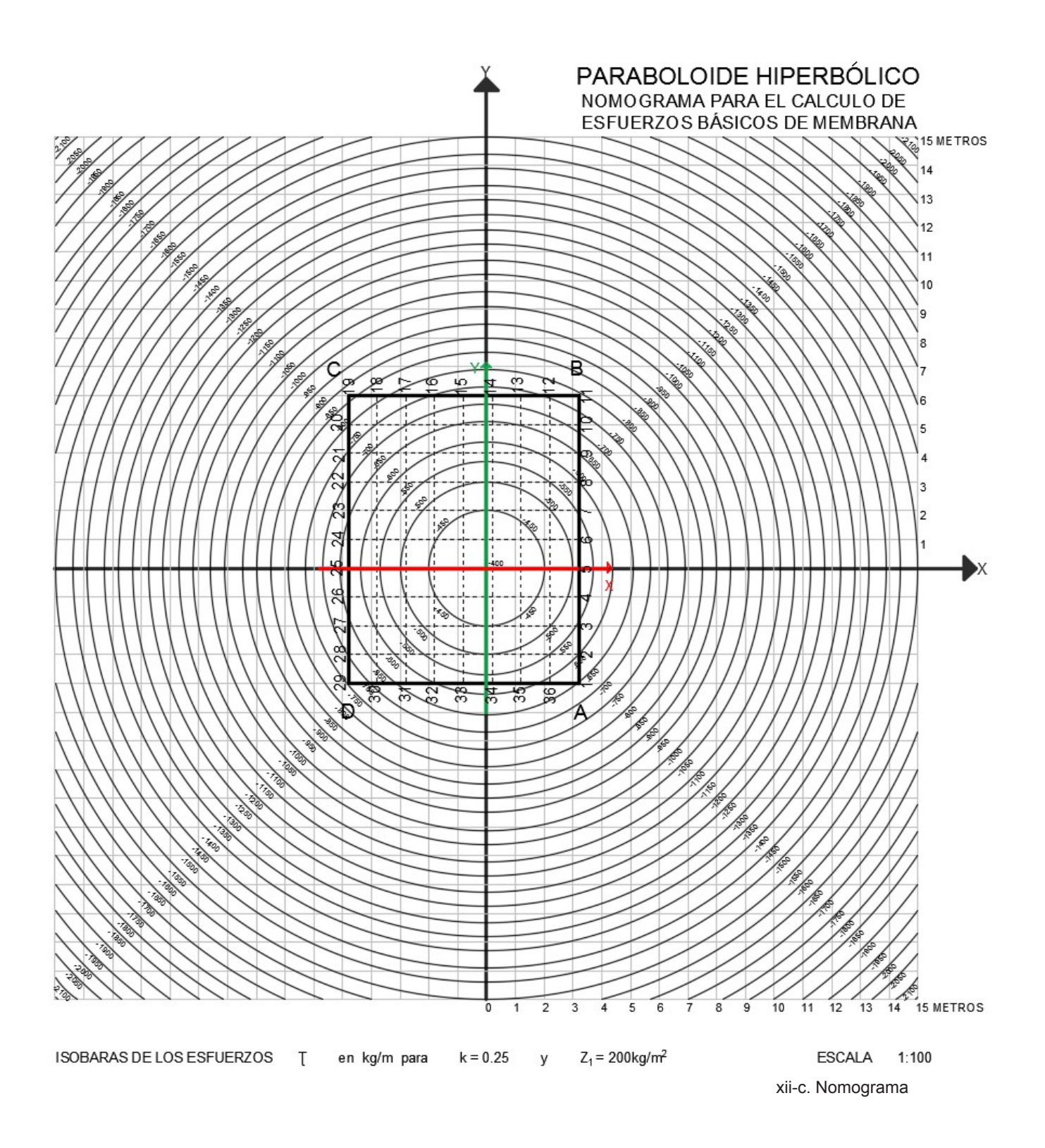

En la columna 5 de la tabla se muestran los valores obtenidos de los esfuerzos tangenciales.

6. Se obtienen valores de p = kx , q = ky los cuales se utilizaran para obtener los esfuerzos verticales, donde k es la constante obtenida anteriormente de la formula del paraboloide k=z/xy , en este caso k=0.25. Con los resultados de p, q de cada punto en el nomograma auxiliar para el cálculo de esfuerzos verticales en el borde se obtienen los resultados X Y.

Estos valores se muestran en las columnas 10 y 11 de la tabla1 respectivamente.

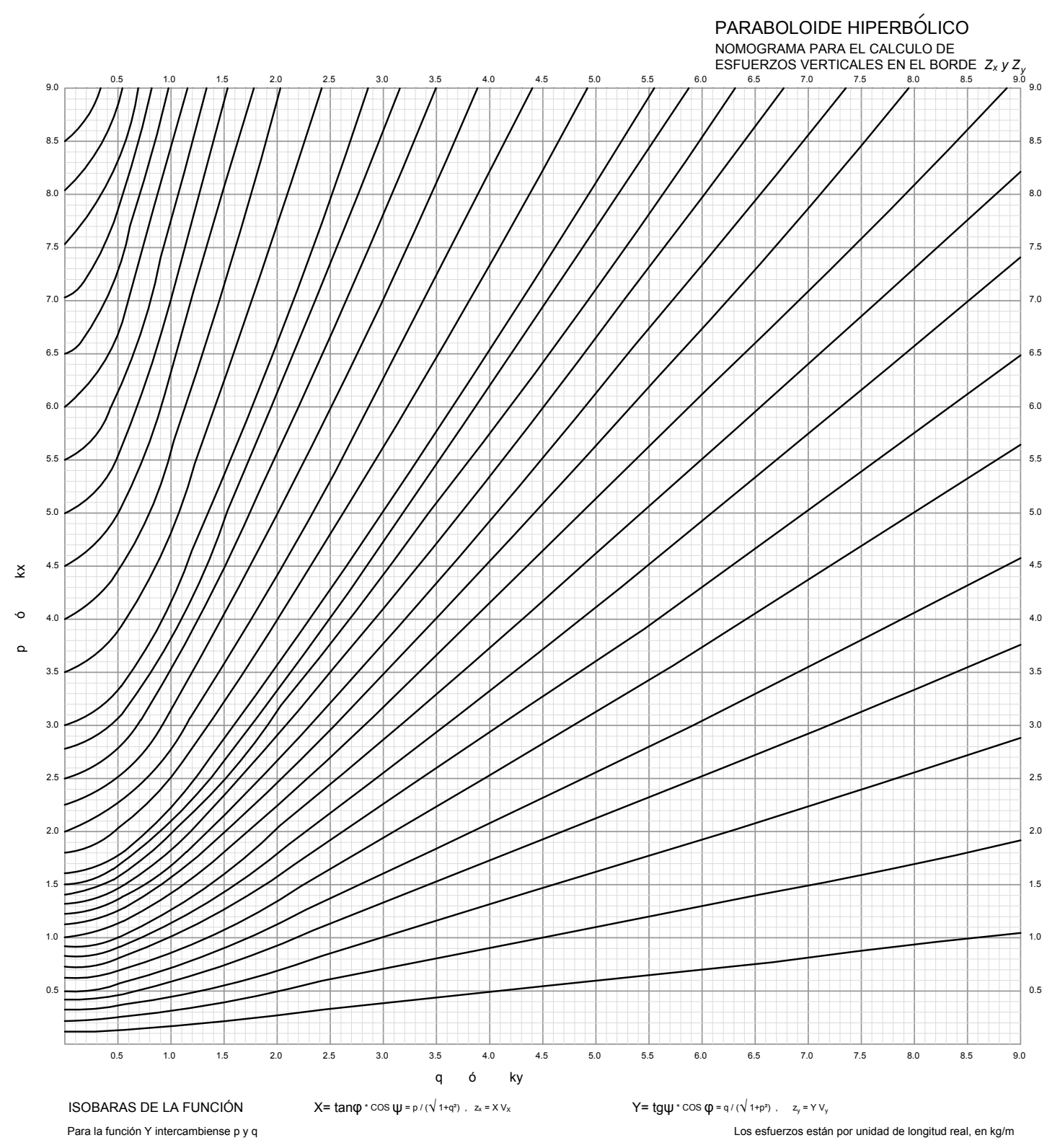

xii-d. Nomograma

En las columnas 1 y 2 de la siguiente tabla se muestran las coordenadas en X Y respectivamente de los puntos analizados del paraboloide hiperbólico.

En la 3 y 4 Los productos de las coordenadas de los puntos por la constante k

 $q = kx$   $p = kv$ 

En la columna 5 están los valores de los esfuerzos tangenciales tomados del nomograma correspondiente.

Columnas 6 y 7 Los valores de  $V_x$  y  $V_y$  tomados de los nomogramas.

Los esfuerzos de V $_{\mathrm{\mathsf{x}}}$  paralelos al eje X tienen valor igual 0, al igual que los paralelos al eje Y, por lo que no es necesario obtener estos esfuerzos con el nomograma.

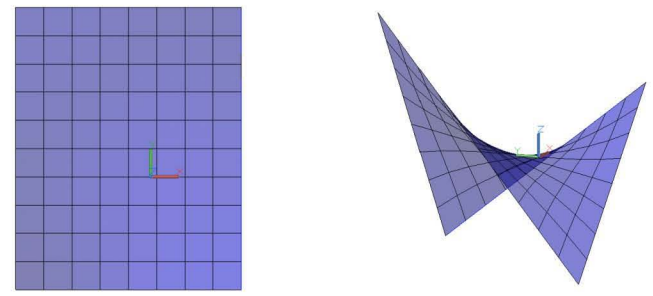

XXII. Paraboloide hiperbólico

Los esfuerzos obtenidos hasta el momento son el resultado de un paraboloide que al reproducirlo cuatro veces en espejo forma una cubierta mas compleja, por lo que para tener los esfuerzos reales de esta sección al combinarse con las otras tres secciones se realiza una anulación de las fuerzas en los bordes libres,

En este caso los bordes que quedaran libres son AB y DA

Para realizar la anulación de esfuerzos se introduce una ley de esfuerzos igual pero con signo contrario, es decir al esfuerzo obtenido en el borde libre se le cambia de signo y con este signo va afectando a las demás generatrices de forma lineal.

Por ejemplo, en el punto 7 se obtuvo  $V_x = +134$  para realizar la anulación le invertimos el signo (-) y se realiza una sumatoria quedando  $V_y = +134-134=0$ .

Este esfuerzo (-134) afecta a toda la generatriz, por lo que el punto 23 que se encuentra en el borde opuesto sobre la misma generatriz se ve afectado por el mismo esfuerzo que el punto 7 dejando como resultado v<sub>x</sub>=-188 -134 =-322.

Columnas 8 y 9 son los esfuerzos finales que resultan de la anulación hecha en los bordes libres. 10 y 11 Valores de X y Y obtenidos del nomograma auxiliar para el cálculo de los esfuerzos verticales en el borde.

12 y 13 Los esfuerzos  $Z_{x}$  y  $Z_{y}$  verticales que se obtienen de multiplicar los valores de las columnas 8x10 y 9x11, estos valores tendrán signo negativo.

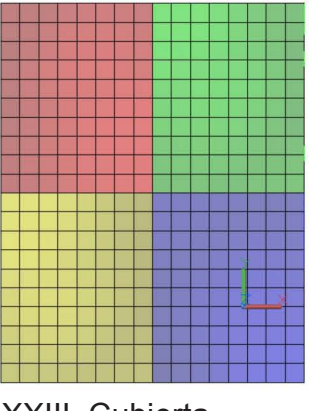

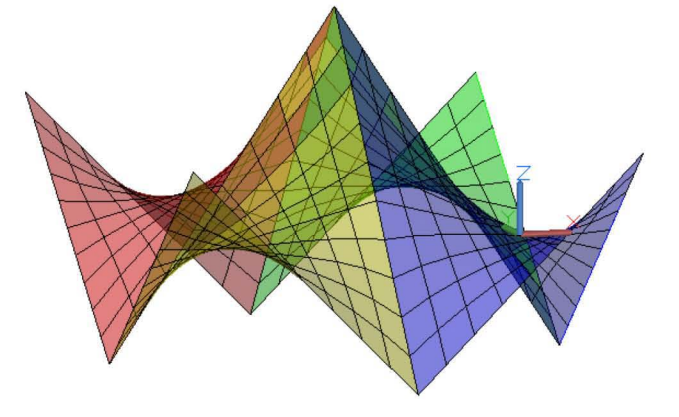

XXIII. Cubierta

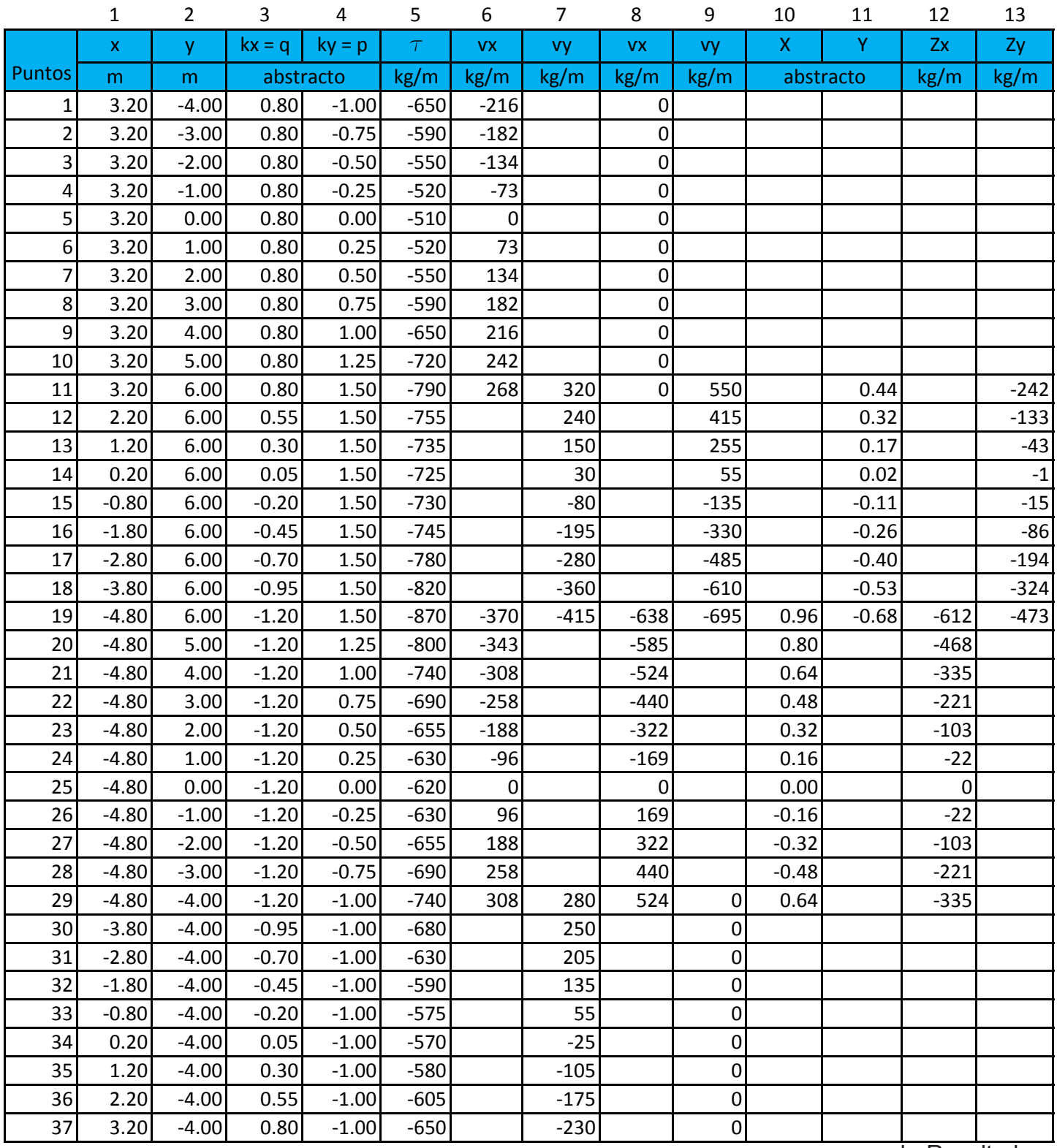

b. Resultados

# 3.2 Relación con el cálculo asistido por computadora

Los programas de cálculo estructural son un apoyo muy útil para realizar cálculos más rápidos y exactos, estos programas nos ayudan a realizar en un menor tiempo diversos cálculos con lo cual podemos obtener simulaciones del comportamiento que tendrá la estructura y de esta manera corregir los posibles errores estructurales.

Autodesk Robot Structural Analysis Profesional es uno de estos programas de cálculo estructural, que nos permiten modelar la estructura deseada y comprender como funciona, sin embargo tratar de comparar los resultados numéricos del software con los obtenidos con el método del nomograma por ejemplo resulta muy difícil, ya que las teorías en las que se basan y los métodos que se emplean son diferentes, por ejemplo los nomogramas emplean la teoría de la membrana mientras que el software se basa en la teoría del elemento finito con o sin simulación de membrana.

La misma cubierta formada por cuatro paraboloides hiperbólicos calculada en el capítulo anterior se modelo en tres dimensiones en Autocad y se exportó a Autodesk Robot Structural Analysis Profesional donde se cálculo como vector activo, tomando en cuenta las mismas divisiones que se realizaron para el cálculo con nomogramas y, se realizó otro cálculo haciéndole mas divisiones para simular la superficie activa, es decir, se supone que se trabaja como superficie activa porque los elementos que conforman la estructura son muy cerrados lo que permite suponer que los esfuerzos se calculan a dimensiones más pequeñas.

#### 3.2.1 Vector activo

El modelo en tres dimensiones que se ocupa para el cálculo como vector activo tiene 80 divisiones en cada paraboloide por lo que al unir los cuatro que forman la cubierta completa hay 320 divisiones. El programa toma para el cálculo el número de barras que se necesitan para hacer estas divisiones y el número de nodos para unir cada barra.

Los resultados que el programa arroja son de todos los nodos que contiene la estructura a diferencia<br>del método con nomogramas que solamente calcula los esfuerzos en los beretes compo<sup>lel que</sub>nto</sup> del método con nomogramas que solamente calcula los esfuerzos en los bordes.<br>
Objects of a model  $0^{1357}$ 

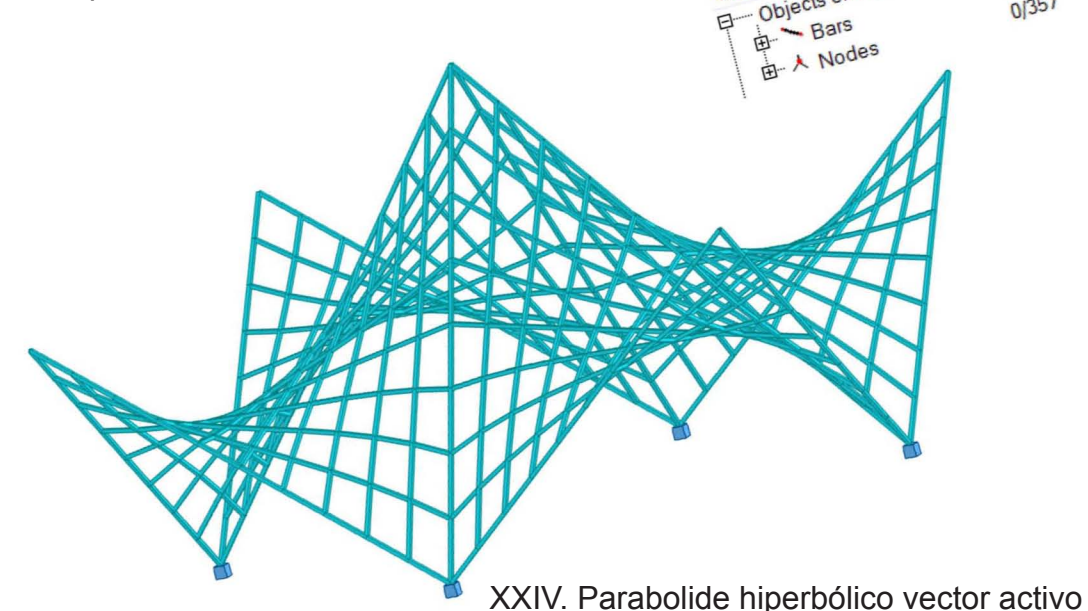

En este modelo de vector activo se considero una carga proporcional para cada barra simulando los 200kg/m2 que el Arq. Tonda considera para el cálculo con nomogramas y apoyos empotrados en los cuatro vértices que tocan el piso.

En la siguiente imagen se muestran graficados los esfuerzos en X que se generan en el paraboloide, donde se puede apreciar que las cargas se van distribuyendo desde las partes mas altas hacia los apoyos.

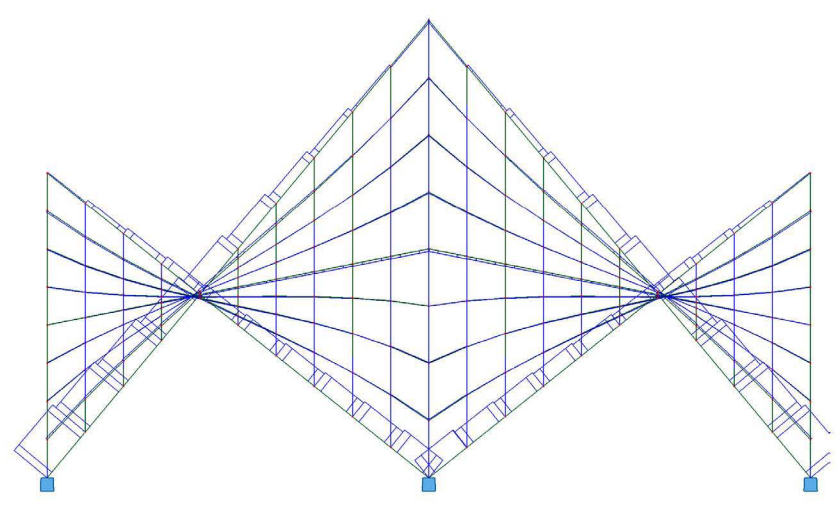

XXV. Reacciones en X

Las fuerzas en Y son mas constantes a lo largo de la cubierta, pero en los apoyos tienden a variar teniendo mas esfuerzos en las esquinas y disminuyendo en el centro.

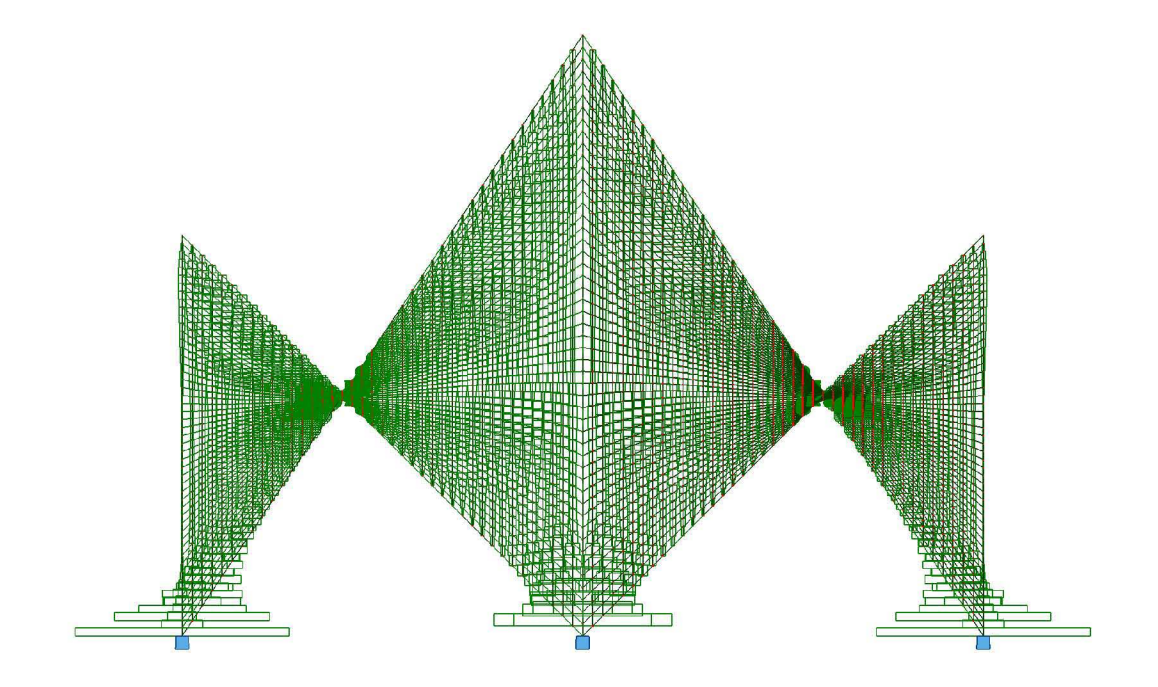

XXVI. Reacciones en Y

#### 3.2.2 Superficie activa.

Para calcular la estructura como si fuera superficie activa cada una de las divisiones consideradas para el cálculo como vector activo se subdividió en cinco partes más, como una estrategia para simular la superficie activa, por lo que al final el número de barras que se obtienen en este modelo aumenta considerablemente permitiendo que las fuerzas se desplacen mas continuamente.

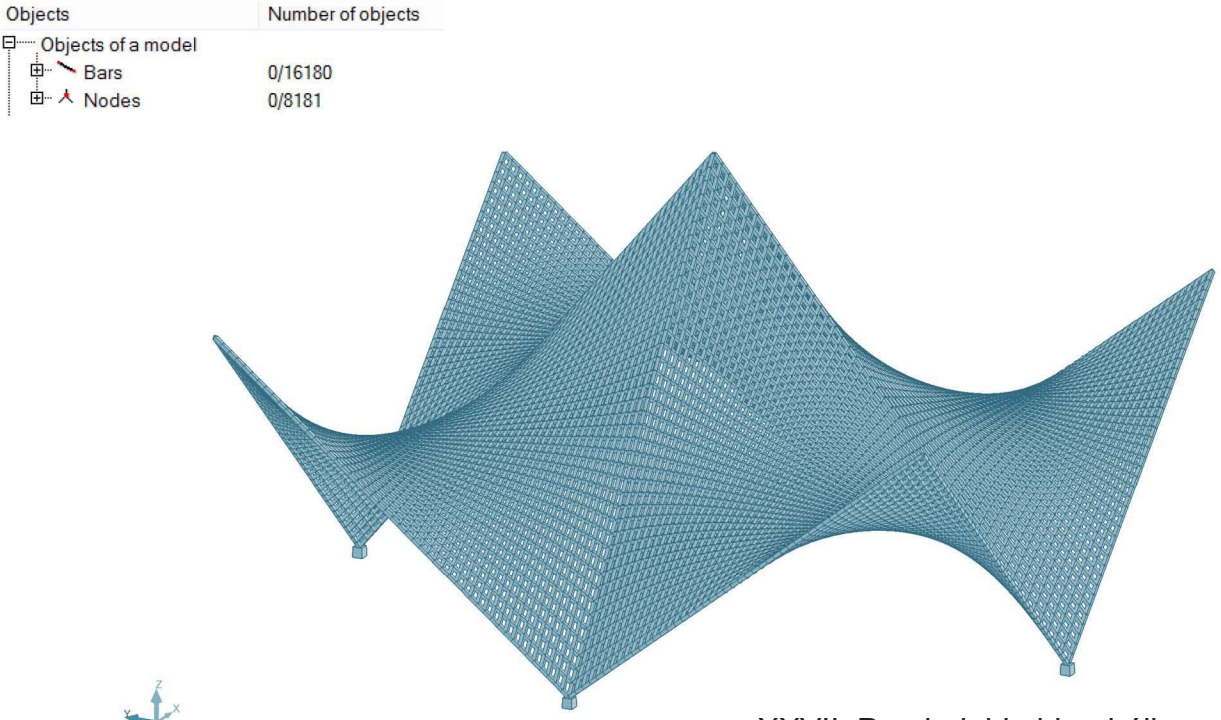

XXVII. Paraboloide hiperbólico superficie activa

Los esfuerzos en X como en el caso anterior van aumentado conforme llegan a los apoyos, ya que la transmisión de fuerzas se da a lo largo de la cubierta siguiendo la forma que tiene la estructura.

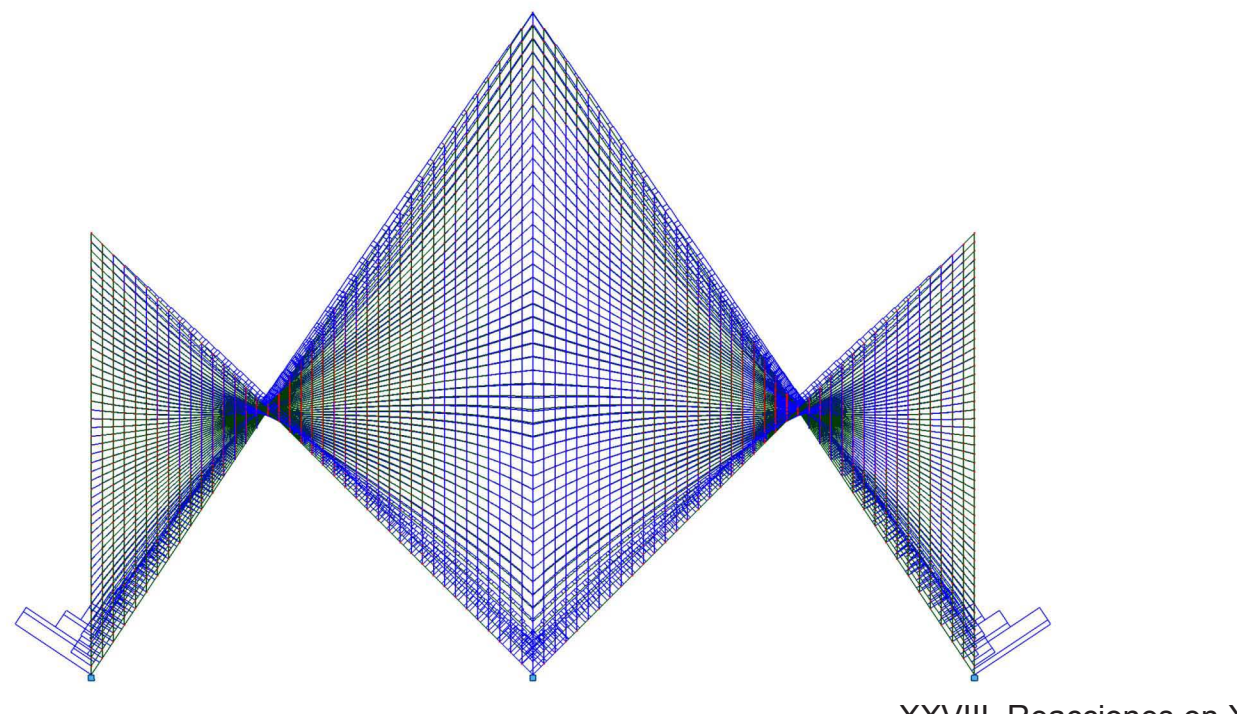

Los esfuerzos resultantes en Y, al igual que en la estructura calculada como vector activo, son mayores en los apoyos, en los resultados de X y Y sucede esto por que la forma de la cubierta permite que las cargas se vayan desplazando hasta llegar a los apoyos.

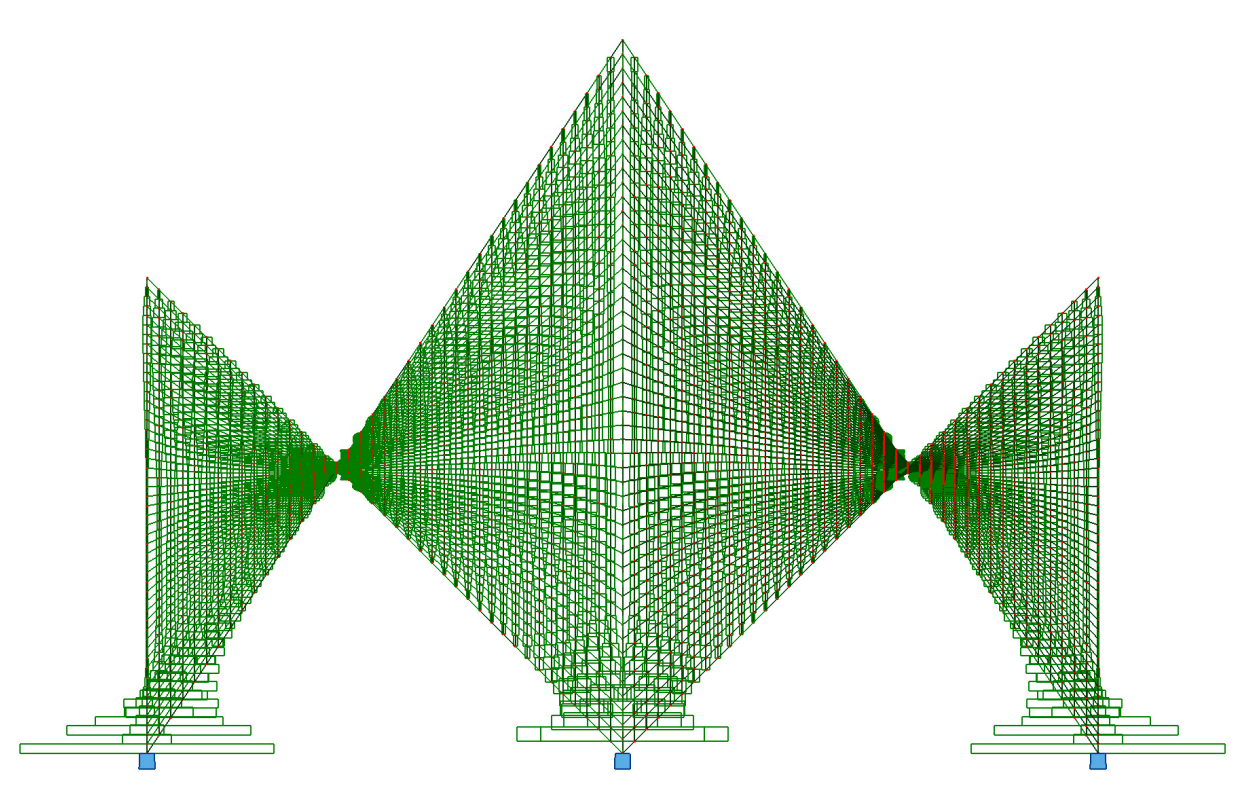

XXIX. Reacciones en Y

#### 3.2.3 Elemento finito.

En el artículo "*Análisis estructural de algunas obras de Félix Candela mediante modelos de elementos finitos"* de la revista *Hormigón y acero* se muestran los resultados del análisis del comportamiento de algunas obras de Félix Candela, este análisis se realizó con el Software Abaqus 6.8 que es un programa de simulación que aplica el método del elemento finito para realizar cálculos estructurales.

Una de las estructuras analizadas en dicho articulo es similar a las analizadas en este documento, al igual que el ejemplo empleado anteriormente se analiza una estructura formada por cuatro paraboloides hiperbólicos unidos entre si por dos de sus bordes, dejando los otros dos libres.

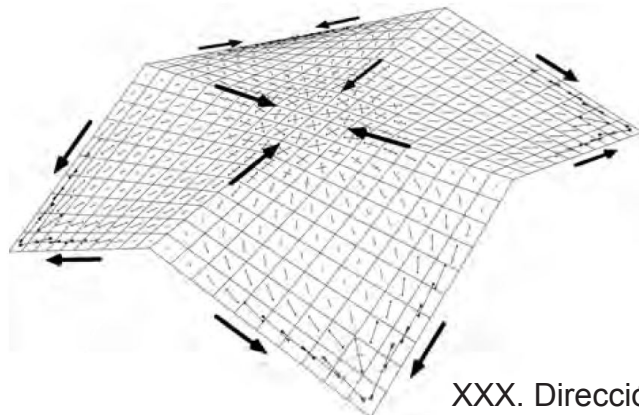

Los esfuerzos de compresión se van direccionando conforme se acercan a los bordes, de tal manera que en el centro estos esfuerzos se presentan inclinados, mientras que cerca de los bordes son paralelos a las aristas.

Como en el análisis realizado con Robot Structural se obtiene como resultado que los esfuerzos son mayores en los puntos de apoyo.

XXX. Dirección de esfuerzos de compresión

XXXI. Factor de membrana

En los puntos donde los esfuerzos no están equilibrados, se genera flexión por lo que en estos puntos se genera una pequeña deformación, para poder absorber de manera correcta los esfuerzos que se concentran en estos puntos.

.<br>4vg: 75%)<br>"

 $\overline{a}$ 0 **087** *0 70*  **DB** *O,SO <sup>040</sup>*OJO  $\rightarrow$ 

En la siguiente imagen se muestra que la deformación ocurre cerca de la unión de los cuatro paraboloides hiperbólicos (gris), mientras que en los lugares donde el paraboloide trabaja como membrana no existe deformación (blanco)

**Aiones de los bordes de los** cuatro paraboloides hiperbólicos los esfuerzos no permiten la transmisión continua de cargas de esta forma los esfuerzos no se equilibran, por lo que en estos puntos los esfuerzos dejan de trabajar como membrana, al igual que en los apoyos, esto debido a que en estos puntos la curvatura es casi nula. Este esquema refuerza los comentarios que el Arq. Tonda hacia con respecto a sus cascarones construidos, él expresaba que había puntos en los que ya no era necesario calcular los esfuerzos mediante el método de la membranas ya que cuando la curvatura es casi despreciable la estructura se comporta como una losa plana convencional.

XXXII. Deformación

# 4.0 RECOMENDACIONES Y CONCLUSIONES.

La publicación del Arq. Juan Antonio Tonda se refiere unicamente al análisis estructural, sin tomar en cuenta el diseño de la estructura, debido a que como el paraboloide hiperbólico se considera una membrana el diseño se vuelve muy simple, ya que solo es necesario dividir el cortante por unidad de área para obtener la sección.

El reglamento de construcciones del Distrito Federal no norma este tipo de estructuras, por lo que los factores de seguridad no están definidos, y el Arq. Tonda en su libro solo habla de los esfuerzos sometidos a carga gravitacional, por lo que no menciona factores de seguridad y el cálculo solo es estático, es decir no considera cargas dinámicas (viento y sismo).

Hay cascarones de concreto que tienen un espesor de 4 cm, el reglamento no permitiría realizar cubiertas de este tipo, ya que actualmente se solicitan 2 cm de recubrimiento mínimo para el acero, al tener solo 4 cm en teoría no se podrían construir este tipo de superficies.

Actualmente los cascarones de concreto no son elementos estructurales muy comunes, sin embargo con los materiales de construcción actuales es posible construirlos de forma fácil ya que estos normalmente son elementos rectos y los paraboloides hiperbólicos se generan a través de líneas rectas que al desplazarse forman curvas.

Calcular los paraboloides hiperbólicos con el método de nomogramas del Arq. Tonda, es la manera mas sencilla de obtener los esfuerzos a los que se ven sometidos los cascarones; adecuar el diseño para obtener una constante K de la fórmula de los paraboloides que coincida con los nomogramas proporcionados por el Arq. Tonda es sin duda una sencilla forma de obtener resultados, ya que para calcularlos analíticamente es complicado por la cantidad de fórmulas que se emplean.

El software de cálculo tiene variantes, puede considerar para el cálculo por vector activo una infinidad de barras, creando una malla muy cerrada que se acerque al comportamiento de una membrana, también puede considerar por superficie activa un conjunto de paneles o placas creando una superficie compleja que no trabaja como una membrana ya que la flexión no se desprecia incluso utilizando los métodos de cálculo por elemento finito, como Autodesk Robot Structural Analysis Profesional; hay software que si tiene opciones para calcular con la teoría de la membrana sin embargo no son muy empleados, ya que ahora es más común realizar armaduras forradas como es el caso de los proyectos realizados por Zaha Hadid.

A pesar de que el método del Arq. Tonda es antiguo sigue siendo vigente como lo corrobora el comparativo con resultados de software actual.

# BIBLIOGRAFÍA

Tonda Magallón, Juan Antonio Paraboloides Hiperbólicos: Nomogramas para el cálculo de esfuerzos de membranas México, Limusa-Willey, 1972

Tonda Magallón, Juan Antonio Cascarones de concreto UAM Unidad Azcapotzalco D.F., 1987

Perales, Pedro Temas de estructuras especiales Nobuko, Argentina 2007

Engel, Heino Sistemas de estructuras Gustavo Gili, 2001

Plan de estudios 99 Facultad de Arquitectura.

Vargas Salguero, Ramón; Arias, Montes, Víctor. Ideario de los arquitectos mexicanos. Tomo I "Los precursores2, Tomo II "Los olvidados", Tomo III "Las nuevas propuestas". México: UNAM, Instituto Nacional de Bellas Artes

Del Cueto, Juan Ignacio Guía Candela Facultad de Arquitectura, UNAM

López Carmona, Fernando y Hernández Hernández Agustín Proyecto de corrección geométrica. Catedral y sagrario metropolitanos México: UNAM, Facultad de Arquitectura 2017

Oliva Quecedo, J.; Antolín Sánchez, P.; Cámara Casado, A.; Goicolea Ruigómez, J. M. (2011) Análisis estructural de algunas obras de Félix Candela mediante modelos de elementos finitos. Hormigón y acero, 62(260) , 61-76.

# REFERENCIAS

#### IMAGENES

I. Estación del metro San Lázaro [Fotografía]. Recuperado de https://transportationhistory. org/2017/09/05/today-in-transportation-history-1969-mexico-city-gets-a-new-metro-station/

II. Estación de metro Candelaria [Fotografía] Candel Martín, Antonia

III. Cóncavo - convexo [Imagen] Elaboración propia

IV. Proceso [Imagen] Edición propia de imágenes recuperadas de https://www.disegnidacoloraregratis.it/persone/disegno-28472-architetto\_4.php , https://www.educima.com/dibujo-para-colorear-arquitecto-i10422.html , http://www.dibujosa.com/index.php?codigo=10803

V. Alzado Catedral de Tapachula. Proyecto de Enrique de la Mora y Fernando López Carmona [Fotografía]. Recuperado de http://www.arquine.com/la-estela-de-candela-en-chiapas/

VI. Paraboloide hiperbólico de borde recto [Imagen] Elaboración propia.

VII. Paraboloide hiperbólico de borde curvo [Imagen] Elaboración propia.

VIII. Paraboloide hiperbólico de borde mixto [Imagen] Elaboración propia.

IX. Templo de San Antonio de las Huertas [Fotografía] García, Noemi

X. Superficie activa [Imagen] Elaboración propia

XI. Vector activo [Imagen] Elaboración propia

XII. Ejes internos. [Imagen] Elaboración propia, basada en la figura 20 "Ejes internos" publicada en el libro Parabolides hiperbólicos de Tonda, Juan Antonio

XIII. Eje interno y en borde. [Imagen] Elaboración propia, basada en la figura 21 "Un eje interno y otro en el borde" publicada en el libro Paraboloides hiperbólicos de Tonda, Juan Antonio

XIV. Ejes en bordes. [Imagen] Elaboración propia, basada en la figura 22 "Ejes en los bordes" publicada en el libro Paraboloides hiperbólicos de Tonda, Juan Antonio

XV. Eje en borde y exterior. [Imagen] Elaboración propia, basada en la figura 23 "Un eje en el borde y otro exterior" publicada en el libro Paraboloides hiperbólicos de Tonda, Juan Antonio

XVI. Ejes exteriores. [Imagen] Elaboración propia, basada en la figura 24 "Ejes externos" publicada en el libro Paraboloides hiperbólicos de Tonda, Juan Antonio

XVII. Paraboloide hiperbólico [Imagen] Elaboración propia

XVIII. Alzado [Imagen] Elaboración propia

XIX. Eje Z [Imagen] Elaboración propia

XX. Origen de coordenadas [Imagen] Elaboración propia

XXI. Cambio de plano [Imagen] Elaboración propia

XXII. Paraboloide hiperbólico [Imagen] Elaboración propia

XXIII. Cubierta [Imagen] Elaboración propia

XXIV. Paraboloide hiperbólico vector activo [Imagen] Elaboración propia

XXV. Reacciones en X [Imagen] Elaboración propia

XXVI. Reacciones en Y [Imagen] Elaboración propia

XXVII. Paraboloide hiperbólico superficie activo [Imagen] Elaboración propia

XXVIII. Reacciones en X [Imagen] Elaboración propia

XXIX. Reacciones en Y [Imagen] Elaboración propia

XXX. Dirección de esfuerzos de compresión. [Imagen] Oliva Quecedo, J.; Antolín Sánchez, P.; Cámara Casado, A.; Goicolea Ruigómez, J. M. Figura 14 Direcciones principales de tensiones en la forma D.;Análisis estructural de algunas obras de Félix Candela mediante modelos de elementos finitos en Revista Hormigón y acero Vol. 62 No. 260

XXXI. Factor de membrana [Imagen] Oliva Quecedo, J.; Antolín Sánchez, P.; Cámara Casado, A.; Goicolea Ruigómez, J. M. Figura 15 Forma D. Factor de membrana; Análisis estructural de algunas obras de Félix Candela mediante modelos de elementos finitos en Revista Hormigón y acero Vol. 62 No. 260

XXXI. Deformación [Imagen] Oliva Quecedo, J.; Antolín Sánchez, P.; Cámara Casado, A.; Goicolea Ruigómez, J. M. Figura 15 Forma D. Deformada; Análisis estructural de algunas obras de Félix Candela mediante modelos de elementos finitos en Revista Hormigón y acero Vol. 62 No. 260

#### DIAGRAMAS Y GRÁFICOS

i. Clasificación geométrica de estructuras. Elaboración propia basado en el esquema publicado en el libro Cascarones de concreto de Tonda Magallón, Juan Antonio

ii. Montea. Elaboración propia basado en la figura 14 publicada en el libro Paraboloides hiperbólicos de Tonda, Juan Antonio

iii. Vector Z. Elaboración propia basado en la figura 14 publicada en el libro Paraboloides hiperbólicos de Tonda, Juan Antonio

iv. Perfil. Elaboración propia basado en la figura 15 publicada en el libro Paraboloides hiperbólicos de Tonda, Juan Antonio

v. Montea para nuevo alzado. Elaboración propia

vi. Montea para la nueva planta. Elaboración propia

vii. Procedimiento para cambio de plano. Elaboración propia, basado en la figura 15 publicada en el libro Paraboloides hiperbólicos de Tonda, Juan Antonio

viii. Montea. Elaboración propia

ix. Determinación de ejes. Elaboración propia

x. Paraboloide hiperbólico. Elaboración propia

xi. Planta de paraboloide hiperbólico. Elaboración propia, basado en la figura 26 "Ejemplo" publicada en el libro Paraboloides hiperbólicos de Tonda, Juan Antonio

xii. Nomograma. Elaboración propia, basado en lo publicado en el libro Paraboloides hiperbólicos de Tonda, Juan Antonio

a. Características de estructuras. [Tabla] Elaboración propia, basada en "Esquema para distinguir las características de los conceptos de diseño de un conjunto o sistema estructural resistente por forma" publicado en el libro Proyecto de corrección geométrica. Catedral y sagrario metropolitanos de López Carmona Fernando y Hernández Hernández Agustín

b. Resultados Elaboración propia, basado en la tabla publicada en el libro Paraboloides hiperbólicos de Tonda, Juan Antonio